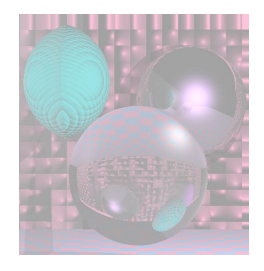

# CS 5310 Graduate Computer Graphics Prof. Harriet Fell Spring 2011 Lecture 1 – January 19, 2011

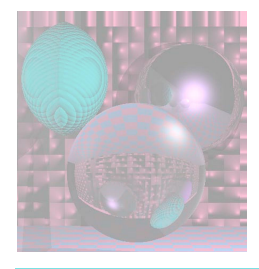

# Course Overview - Topics

- Emphasis on rendering realistic images.
- Fundamentals of 2- and 3- dimensional computer graphics
	- 2-dimensional algorithms for drawing lines and curves, anti-aliasing, filling, and clipping
	- Using ray-tracing to render 3-dimensional scenes
		- composed of spheres, polygons, quadric surfaces, and bicubic surfaces
	- Techniques for adding texture to surfaces using texture and bump maps, noise, and turbulence
- Other topics as time permits

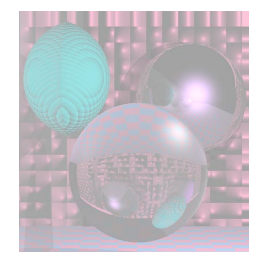

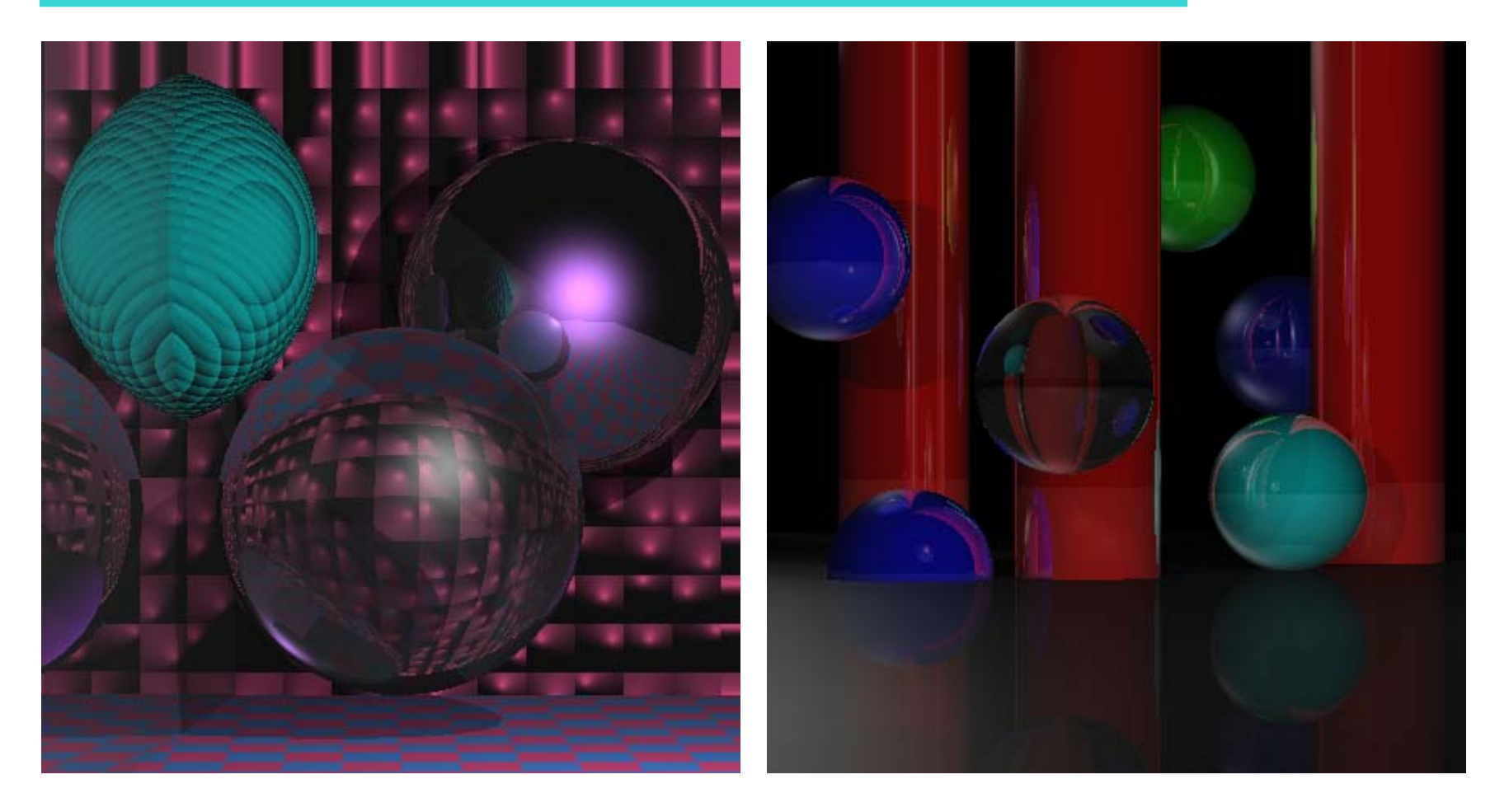

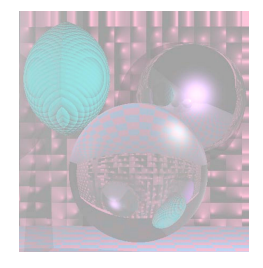

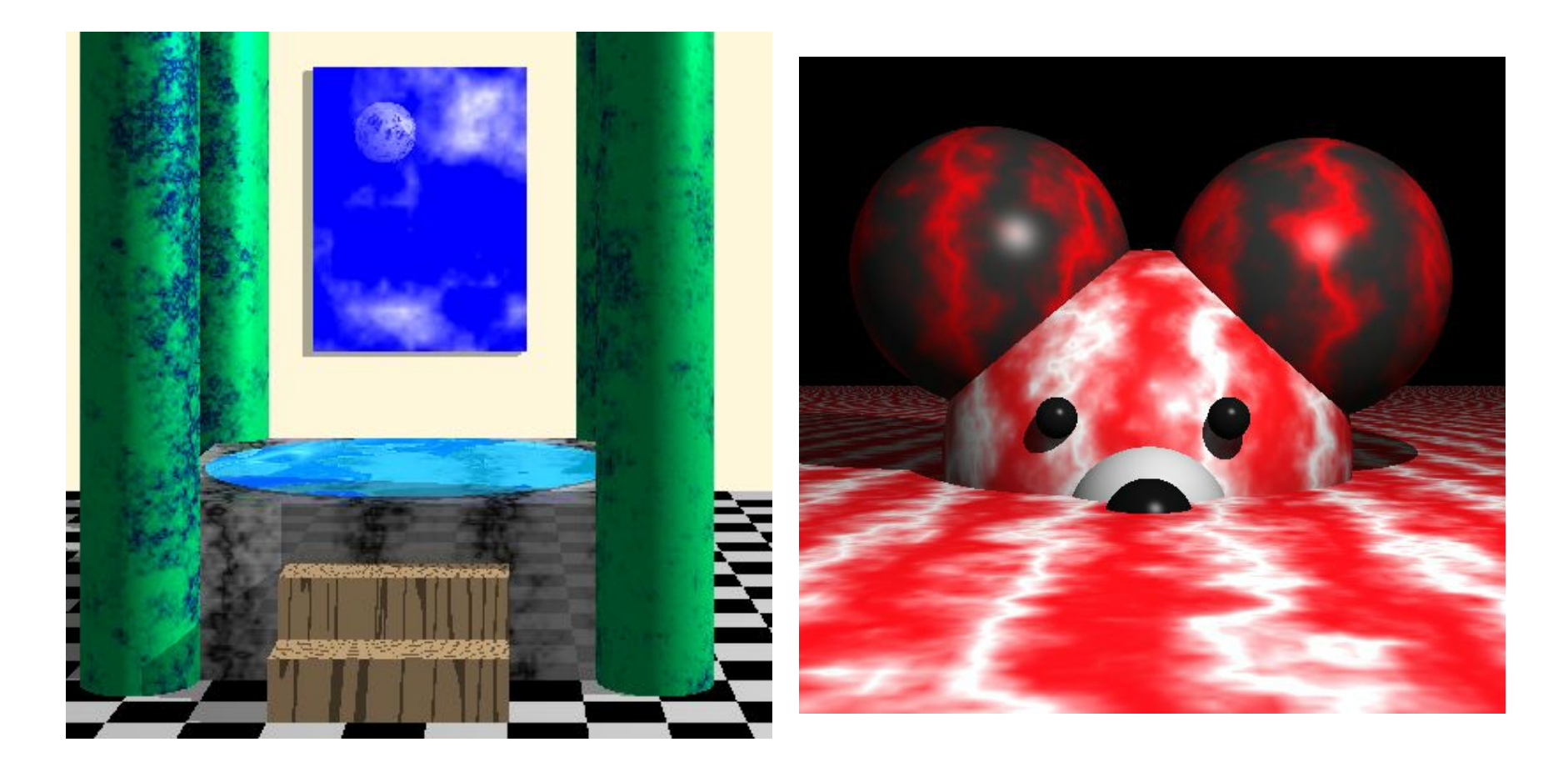

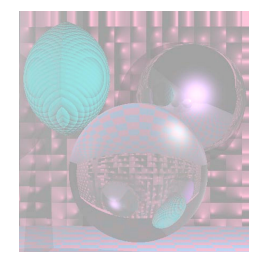

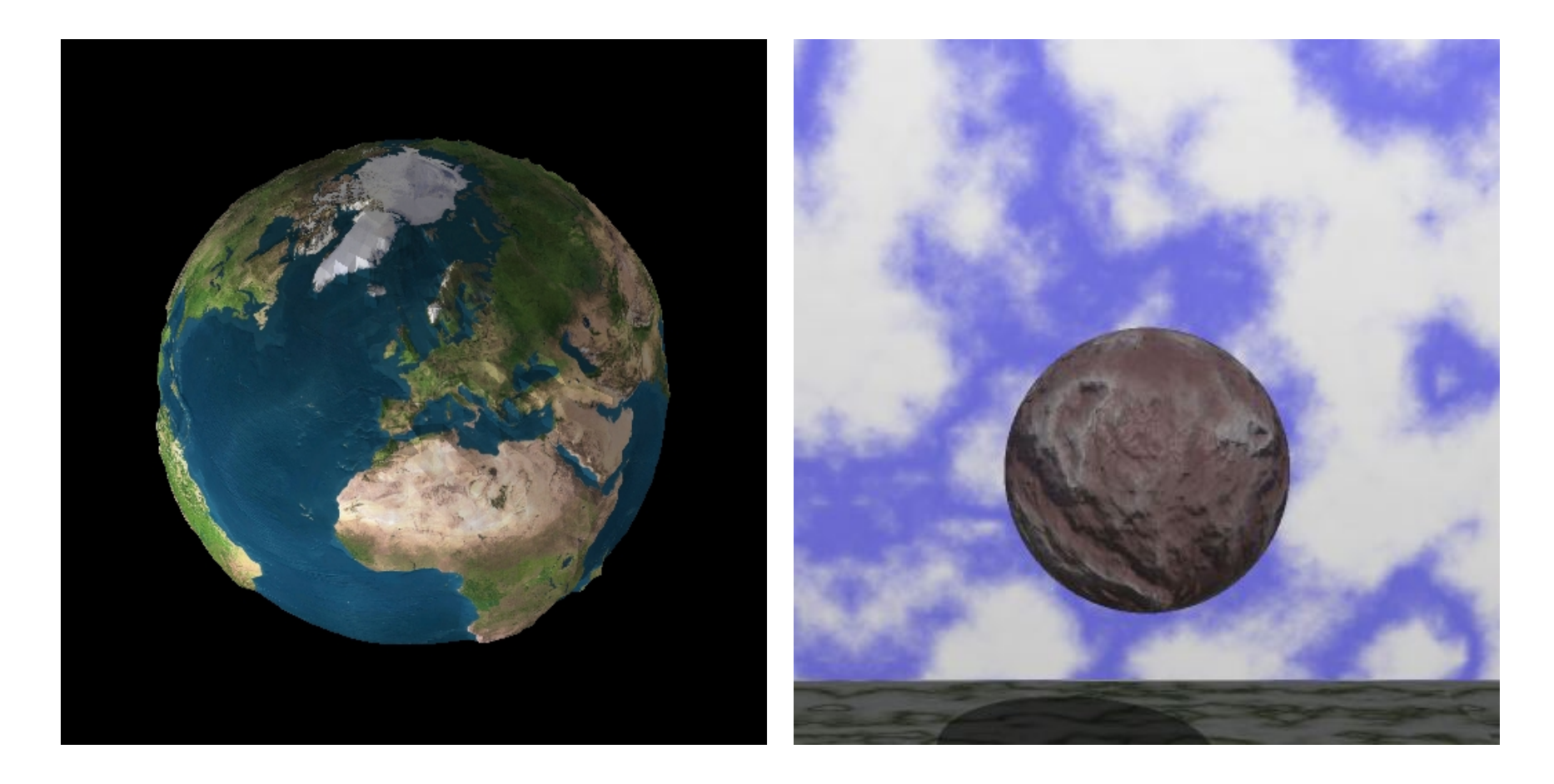

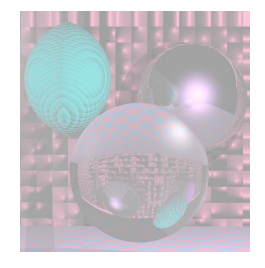

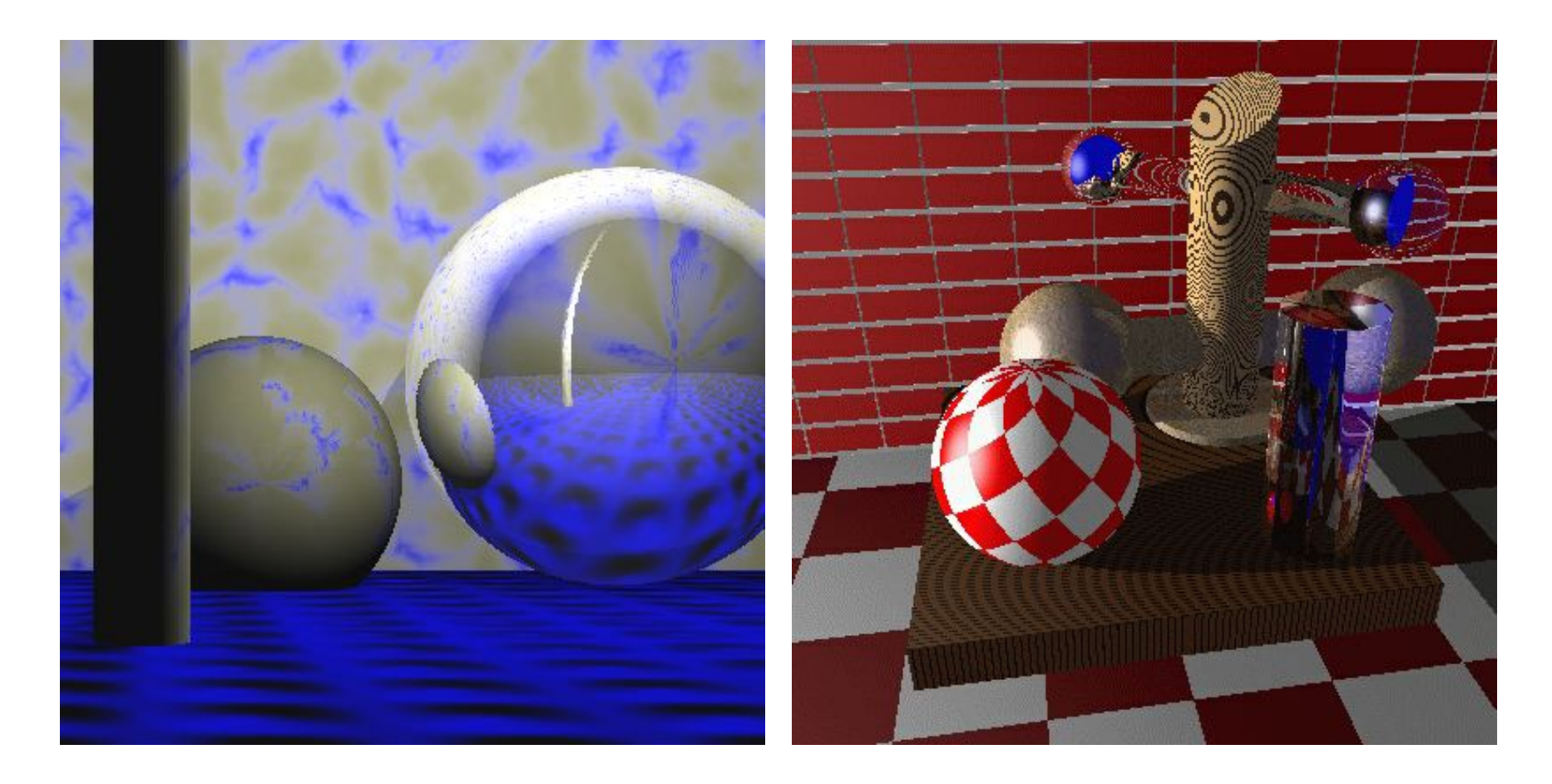

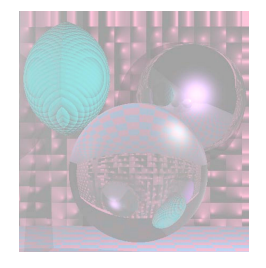

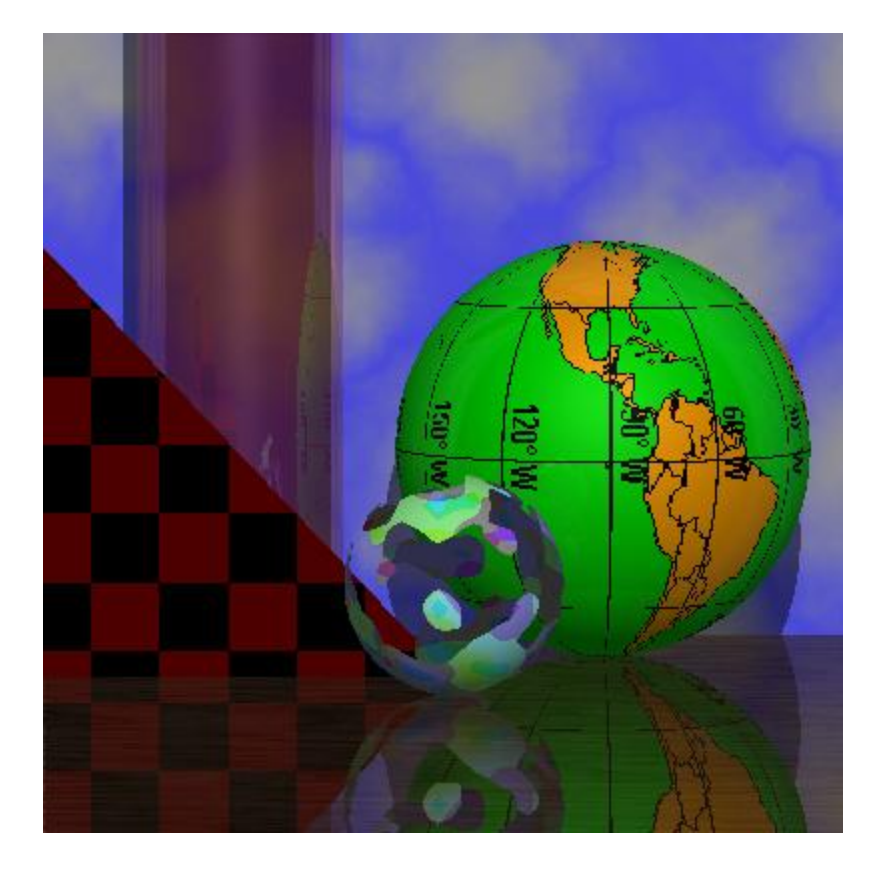

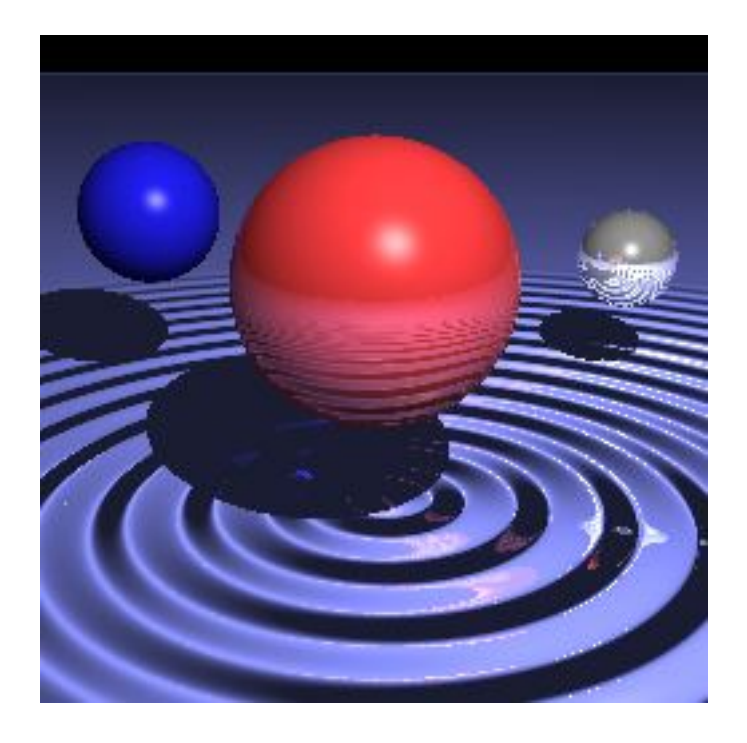

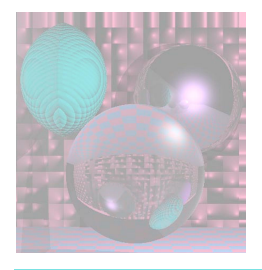

## Course Overview - **Organization**

- **Texts:**
	- Peter Shirley, *et al. Fundamentals of Computer Graphics, 2nd Edition*, A K Peters, 2005
	- Alan Watt, *3D Computer Graphics, 3rd Edition* , Addison Wesley, 1999.

#### • **Grading**

- Assignment 0: 10%
- Assignment 1: 15%
- Assignment 2: 15%
- Assignment 3: 10%
- Assignment 4: 10%
- Exam: 25%
- Project and Presentation: 15%

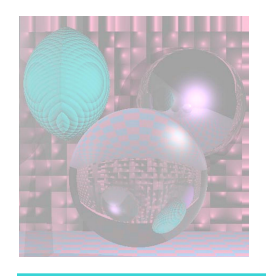

# Early History

- http://accad.osu.edu/~waynec/history/timeline.html
- http://sophia.javeriana.edu.co/~ochavarr/computer\_graphics\_history/historia/
- 1801 Joseph-Marie Jacquard invented an automatic loom using punched cards to control patterns in the fabrics. The introduction of these looms caused the riots against the replacement of people by machines.
- 1941 First U.S. regular TV broadcast, 1st TV commercial (for Bulova watches)
- 1948 Transistors
- 1949 Williams tube (CRT storage tube)

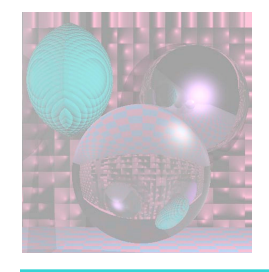

#### Jacquard Loom

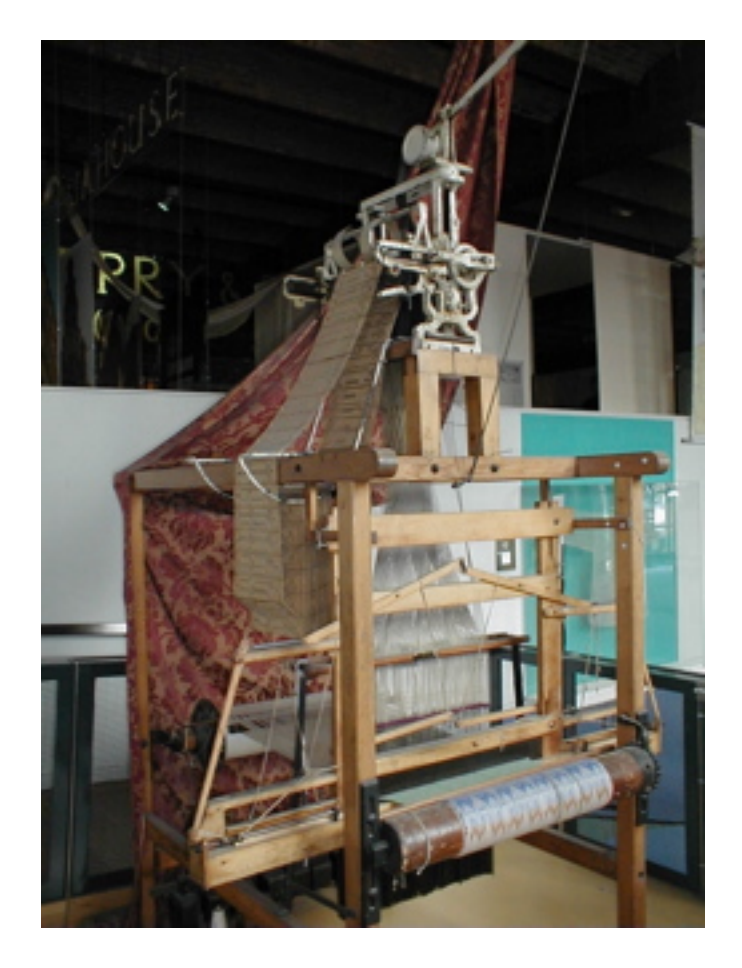

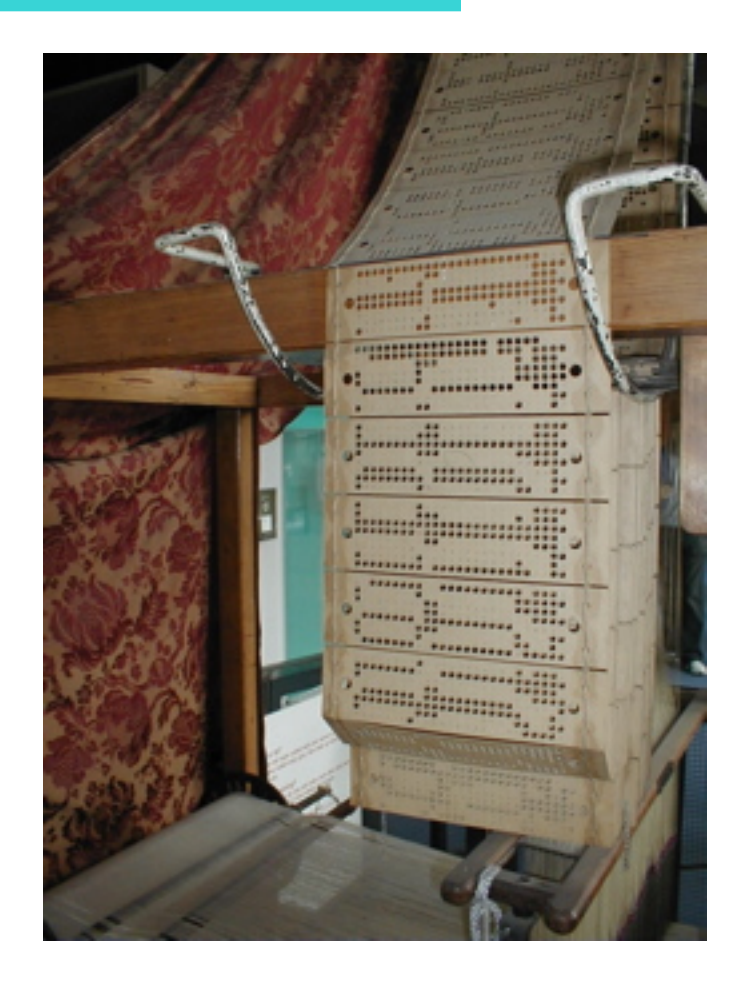

#### From Wikipedia.org

January 20, 2011 ©College of Computer and Information Science, Northeastern University 10

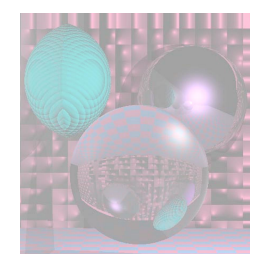

## Early TV

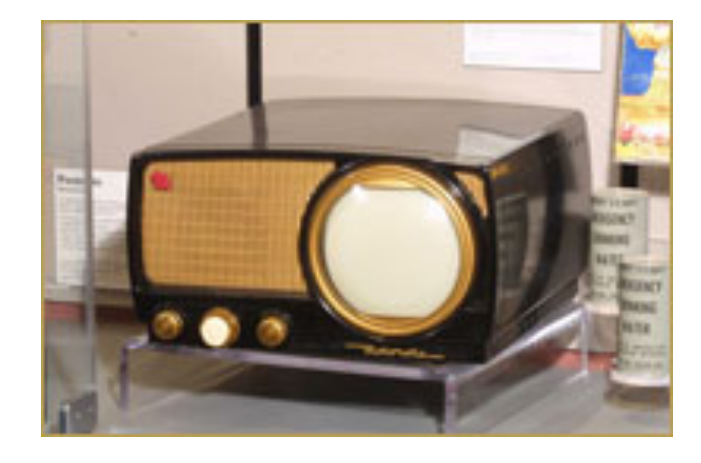

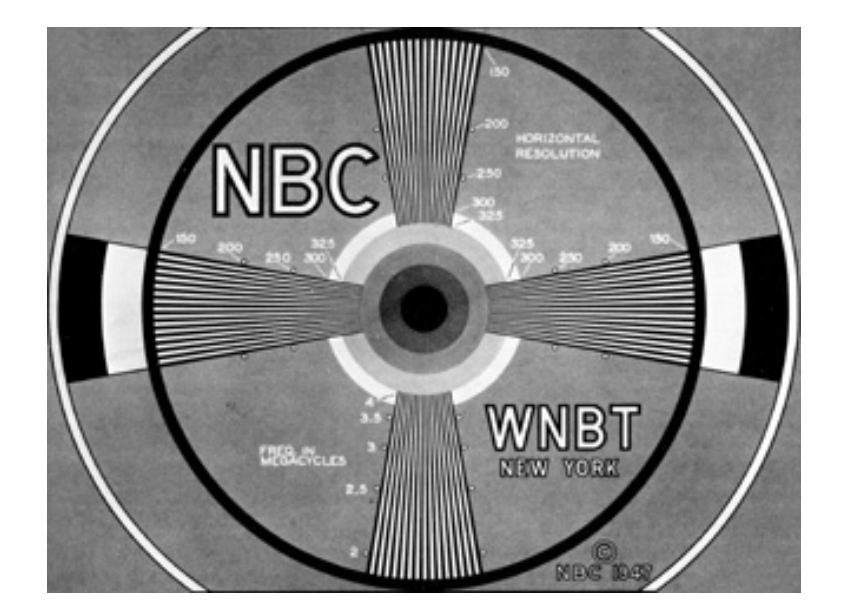

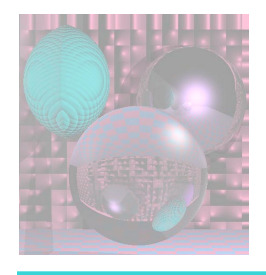

# History – the 50s

- 1951 Graphics display, Whirlwind computer
- 1954 color TV
- 1955 Light Pen, SAGE- Lincoln Lab
- 1958 Graphics Console, TX-1 MIT
- 1958 John Whitney Sr. uses analog computer to make art

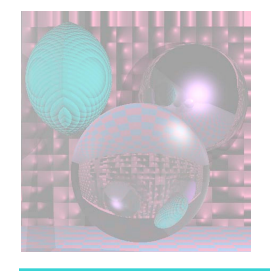

#### 1951 Graphics display, Whirlwind computer

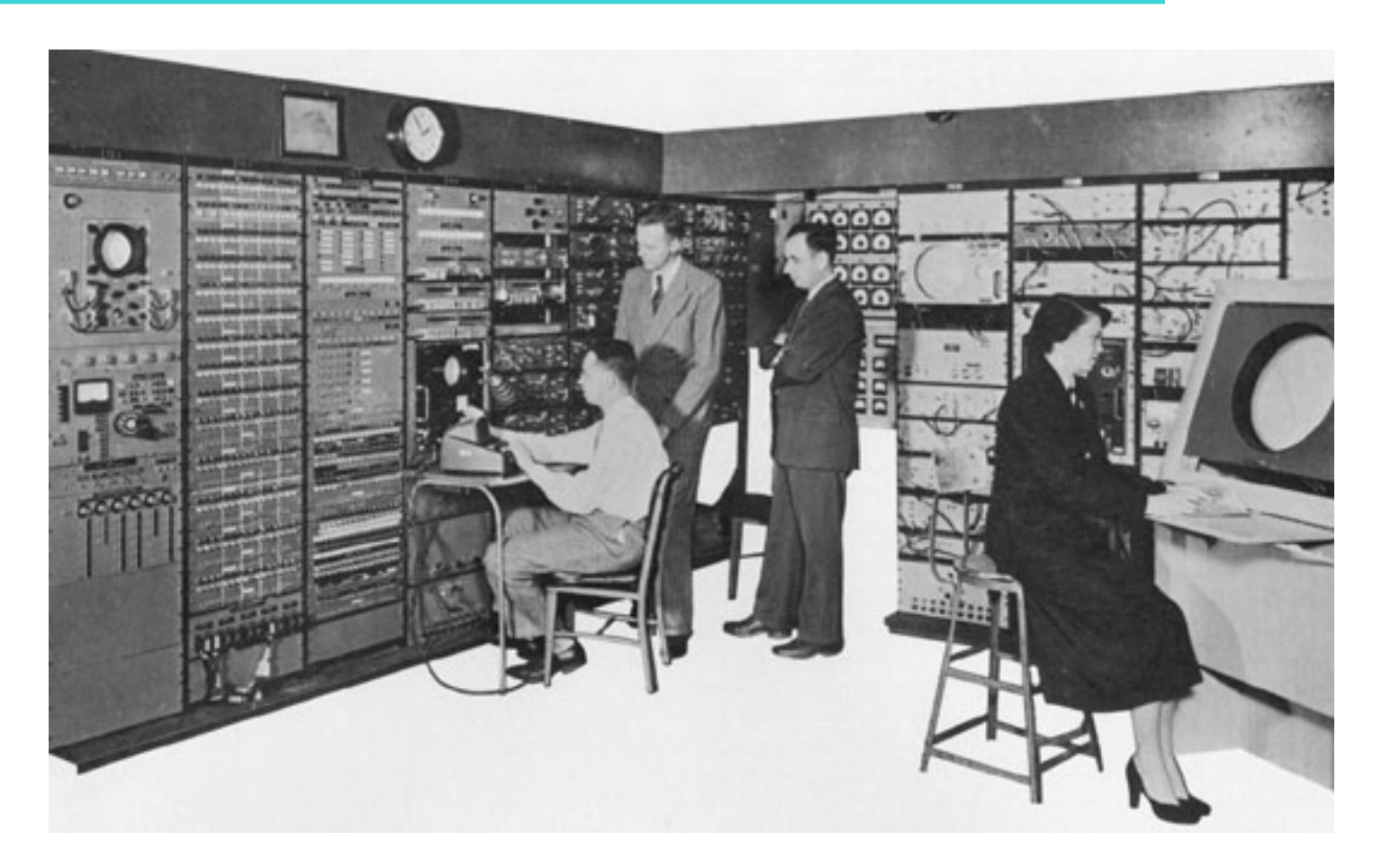

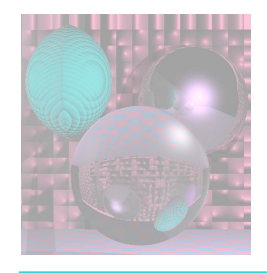

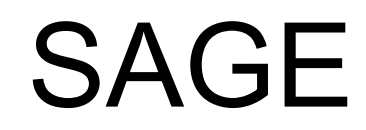

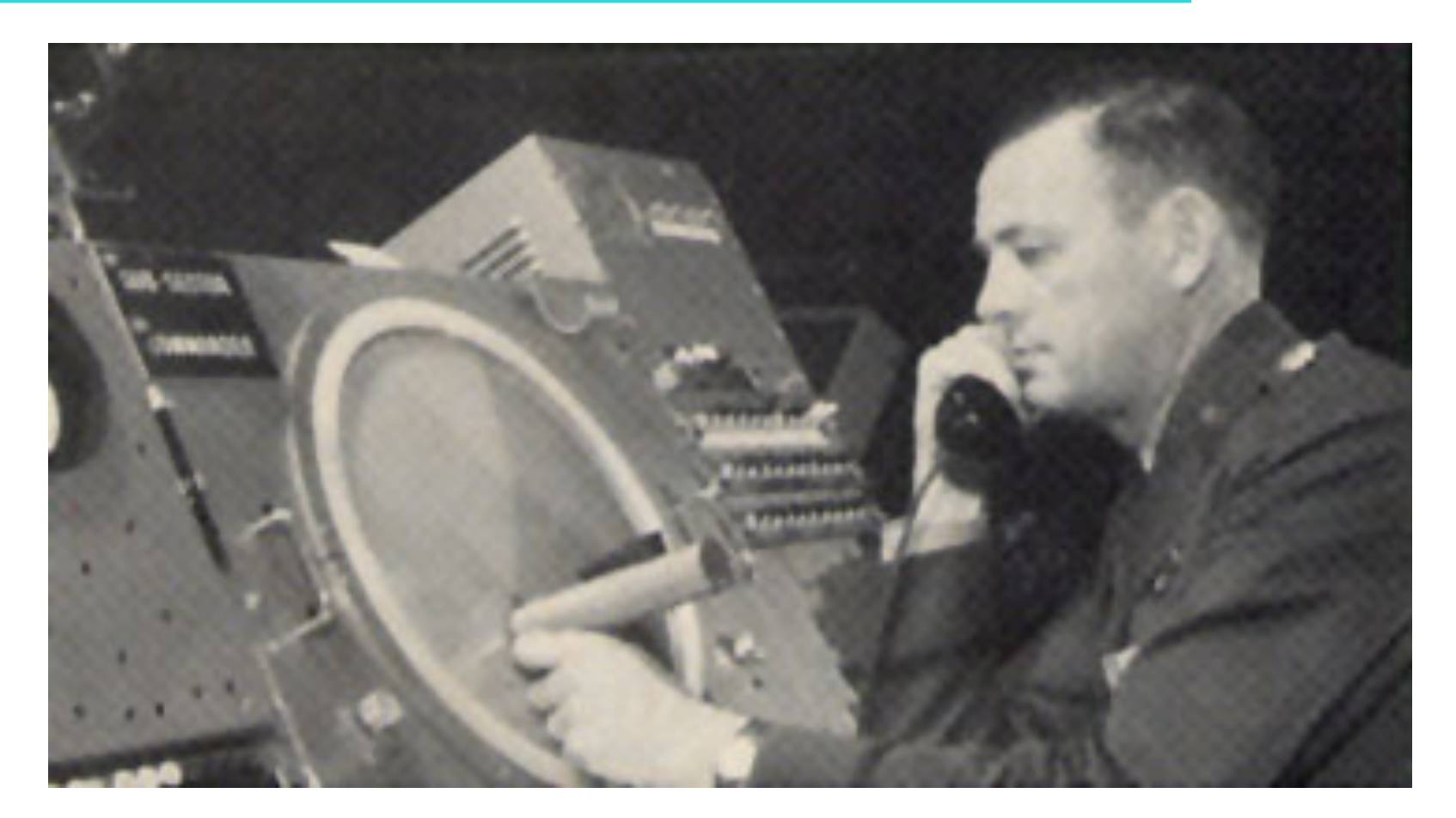

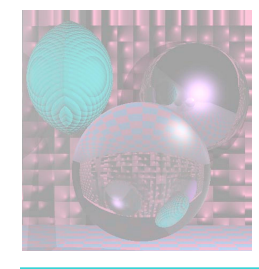

## John Whitney Sr. 1958 CG

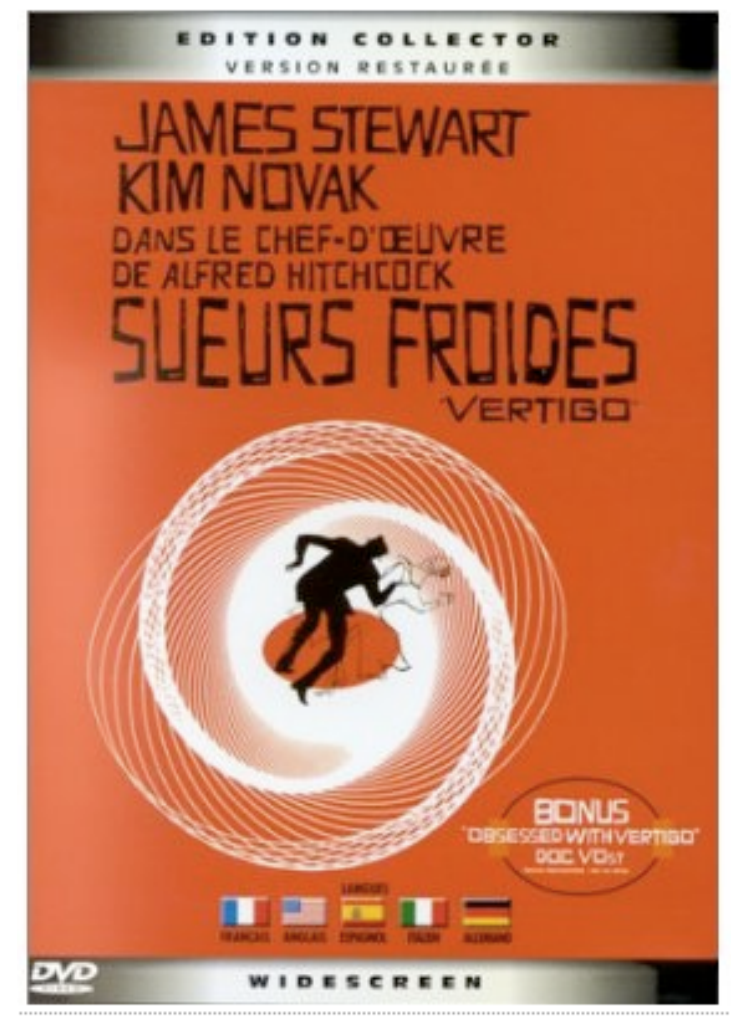

#### **Vertigo Start Titles**

January 20, 2011 ©College of Computer and Information Science, Northeastern University 15

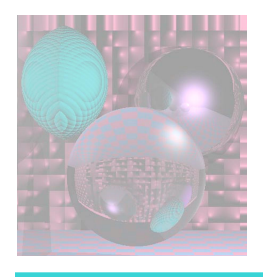

## History - the 60s

- 1961 Spacewars, 1st video game, Steve Russell, MIT for PDP-1
- **1963 Sketchpad, Ivan Sutherland**, MIT
- 1963 Mouse invented, Doug Englebart, SRI
- 1963 Roberts hidden line algorithm, MIT
- 1965 Bresenham Algorithm for plotting lines, IBM
- 1966 Odyssey, home video game, Ralph Baer,
	- Sanders Assoc, is 1st consumer CG product
- 1967 Full-color, real-time, interactive flight simulator for NASA - Rod Rougelet, GE

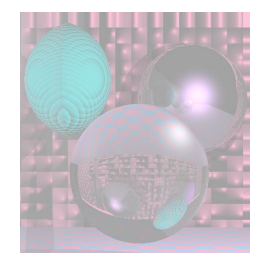

#### Spacewars

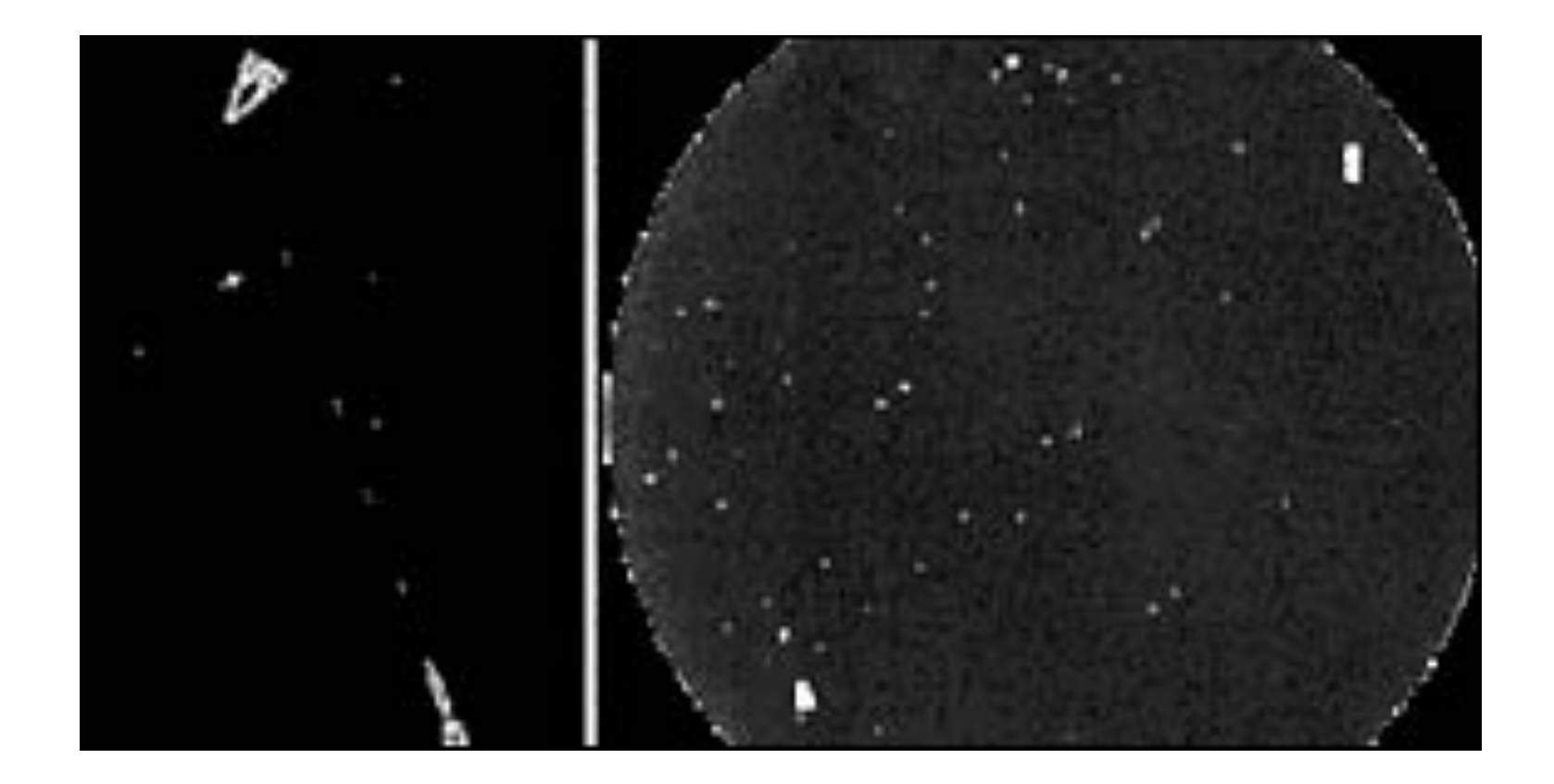

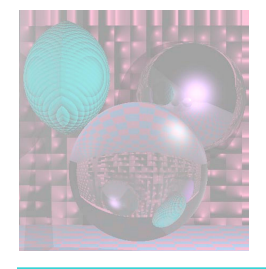

#### **Ivan Sutherland & Sketchpad System on TX-2 at MIT(1963)**

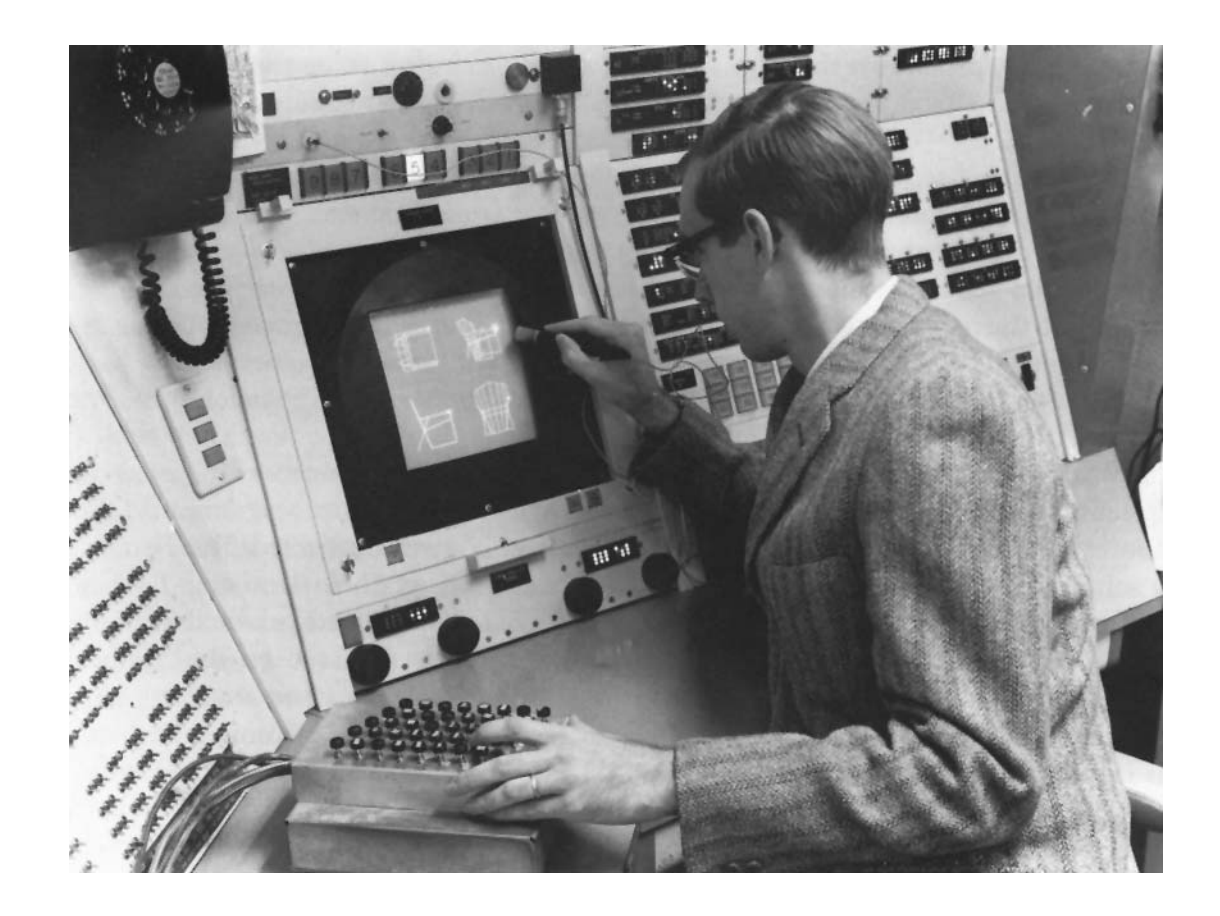

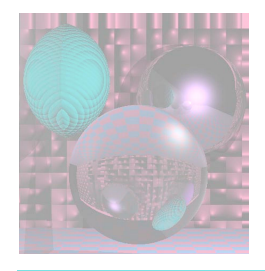

## **Odyssey**

The very first home videogame, Odyssey, used Laner-created transparent overlays in lieu of computer-generated graphics.

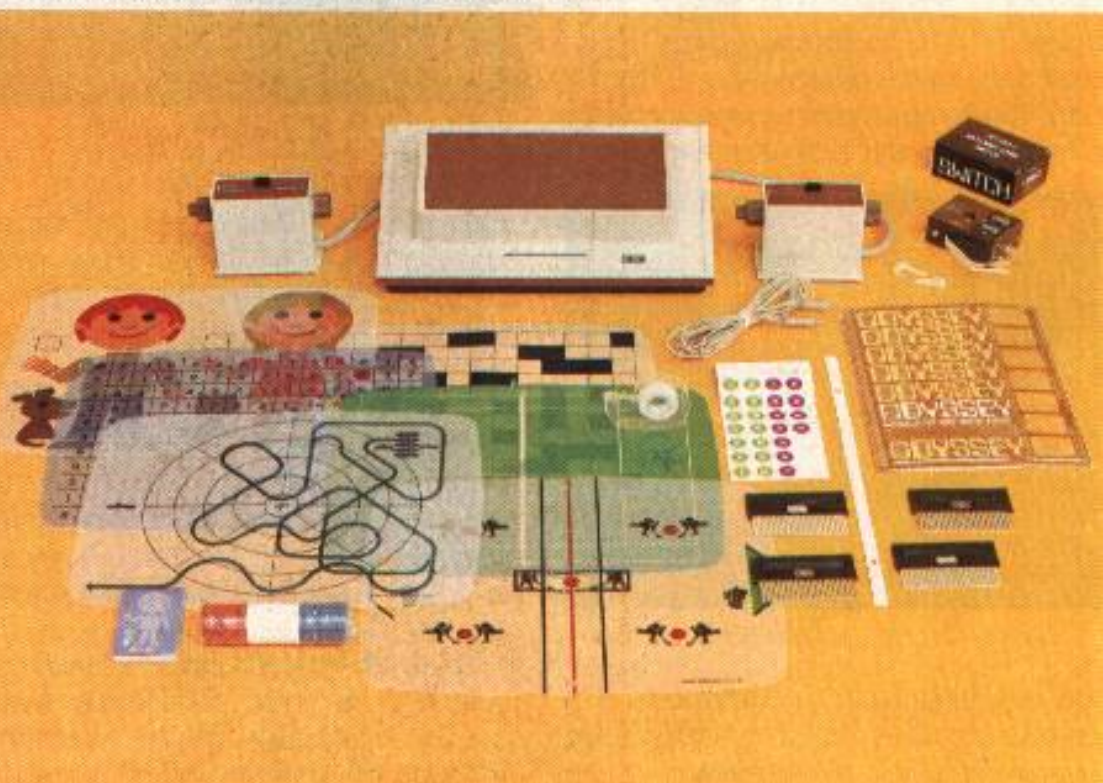

#### **http://gamesmuseum.pixesthesia.com/history/gen1/pong/**

January 20, 2011 ©College of Computer and Information Science, Northeastern University 19

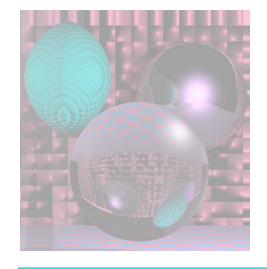

#### Roberts Hidden Line Algorithm Block scene (576 blocks)

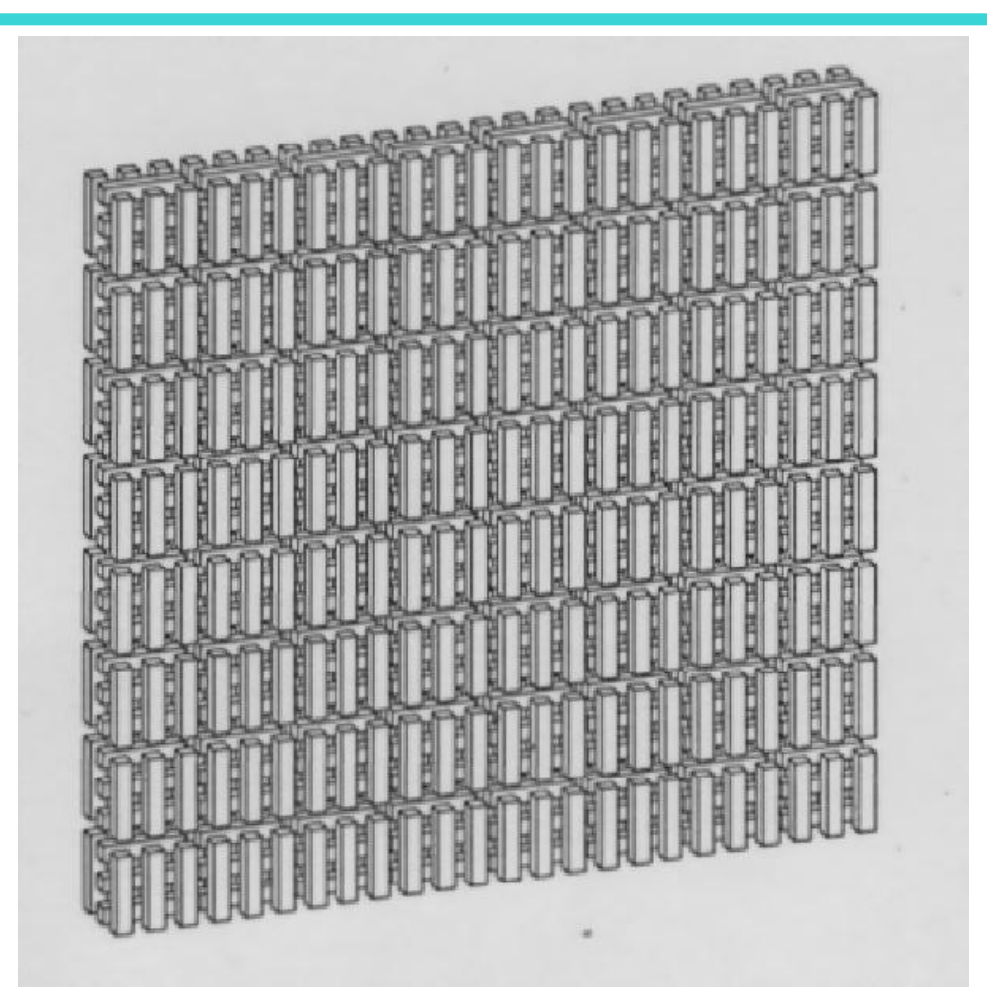

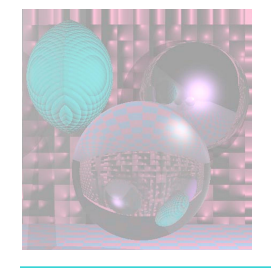

## Bresenham Line Algorithm

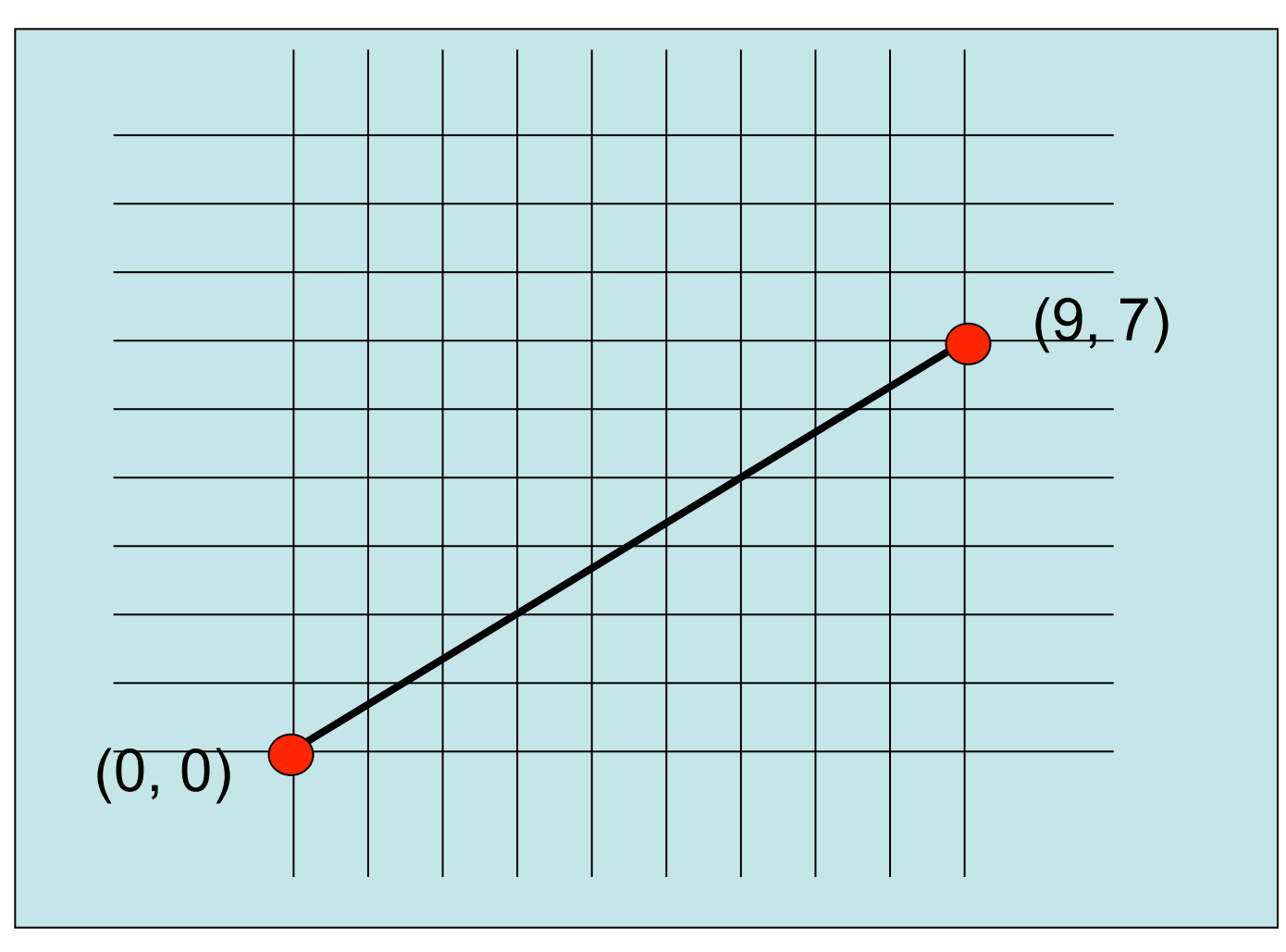

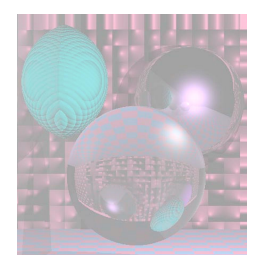

## History – the 70s

- **1970s Utah dominated algorithm development**
- 1970 Watkins algorithm for visible surfaces
- 1970 Bezier free-form curve representation
- 1971 Gouraud shading
- 1973 Principles of Interactive Computer Graphics (Newman and Sproull)
- 1974 Addressable cursor in a graphics display terminal DEC VT52
- 1974 z-buffer developed by Ed Catmull (Univ of Utah)
- 1975 Phong shading
- 1975 Fractals Benoit Mandelbrot (IBM)
- 1978 Bump mapping, Blinn
- 1979 George Lucas starts Lucasfilm
	- with Ed Catmull, Ralph Guggenheim, and Alvy Ray Smith

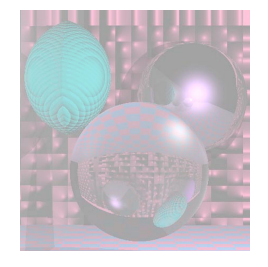

#### Watkins Scan-Line Algorithm

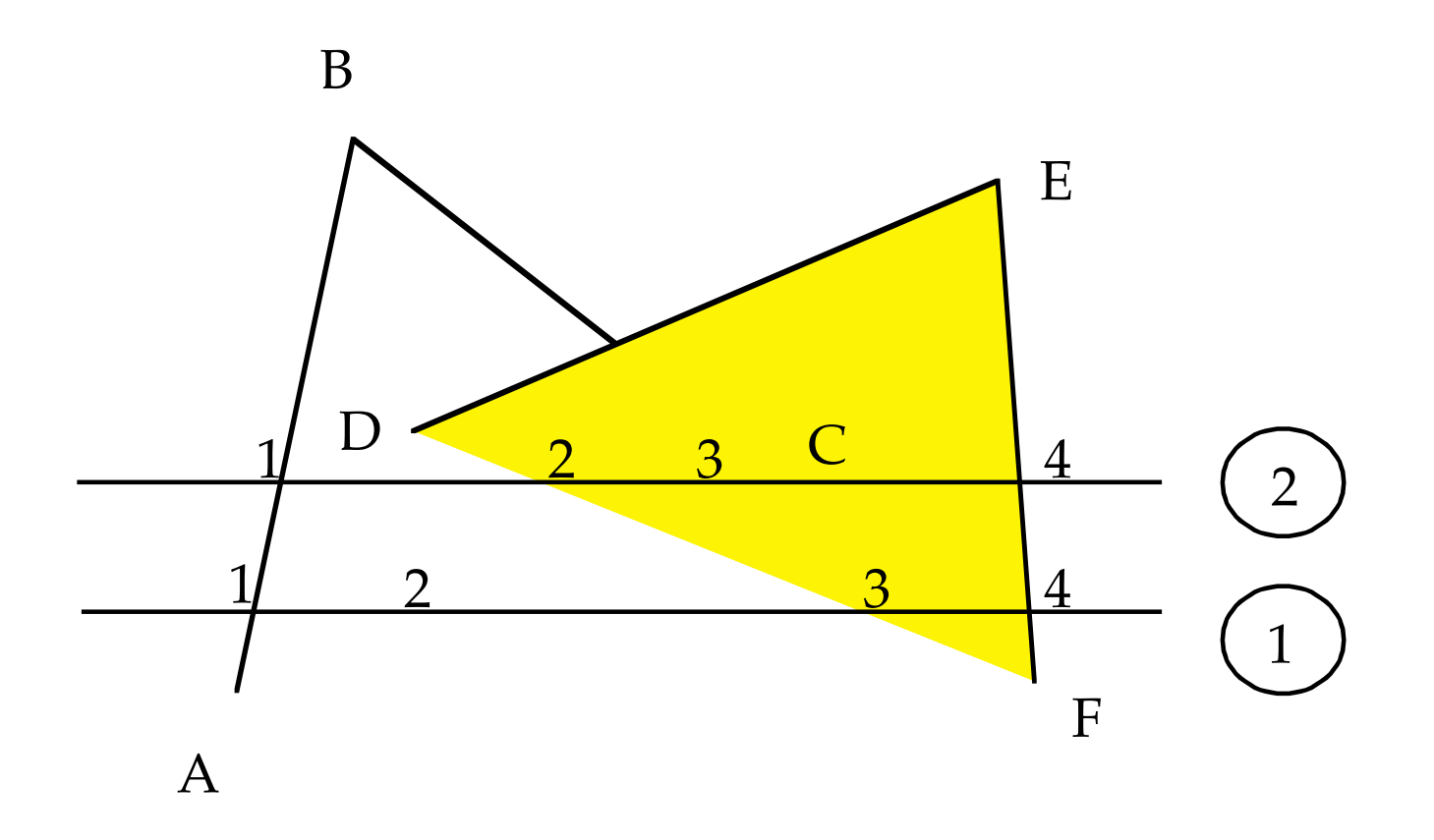

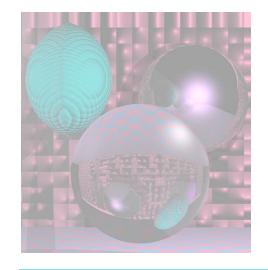

#### Bezier Curves

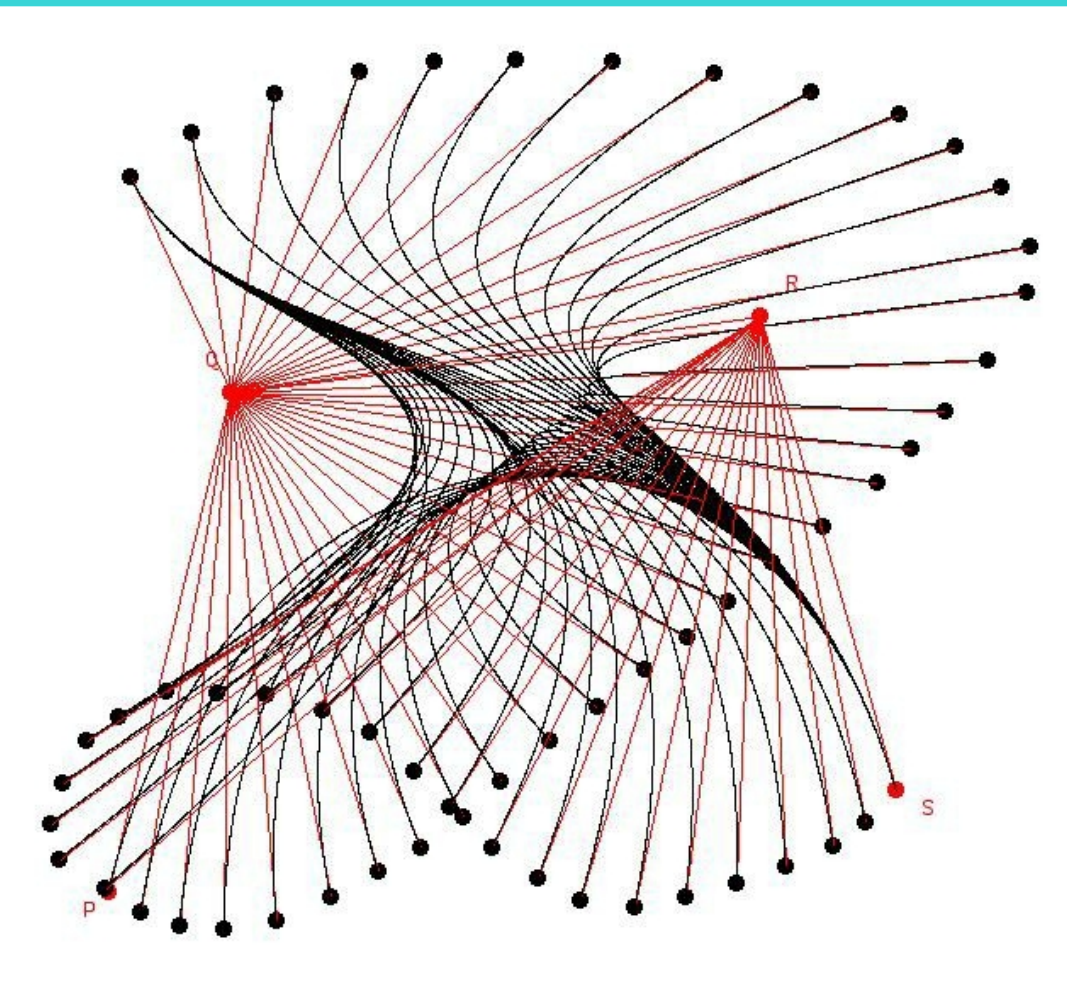

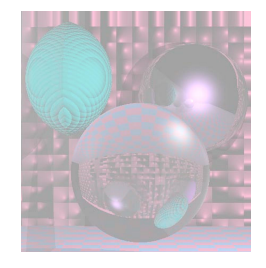

## Gouraud Shading

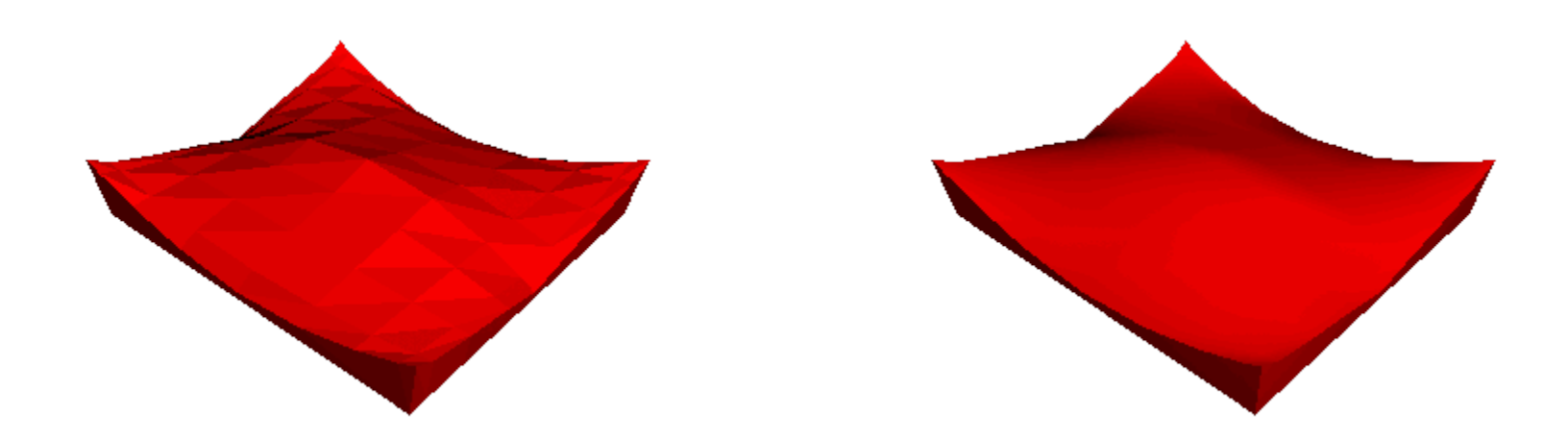

#### **http://freespace.virgin.net/hugo.elias/graphics/x\_polygo.htm**

January 20, 2011 ©College of Computer and Information Science, Northeastern University 25

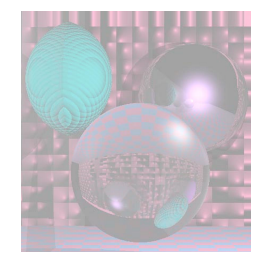

## Phong Shading

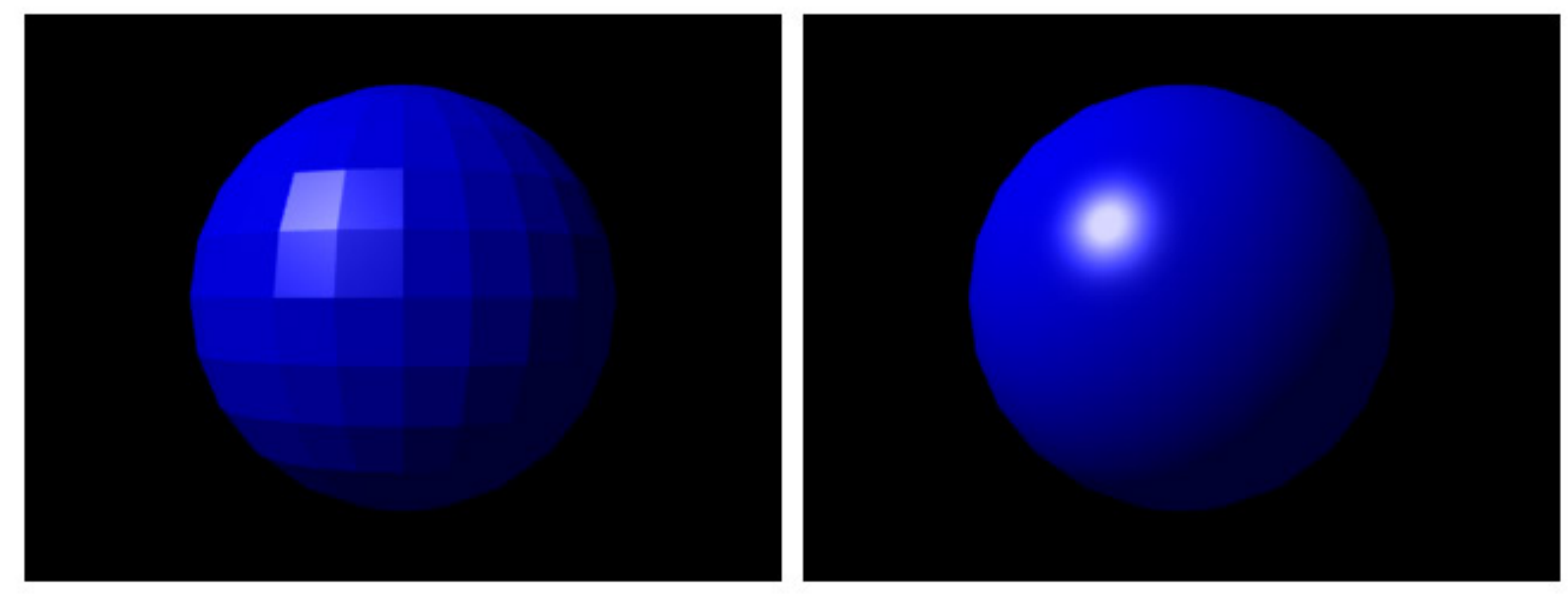

PHONG SHADING

**FLAT SHADING** 

January 20, 2011 ©College of Computer and Information Science, Northeastern University 26

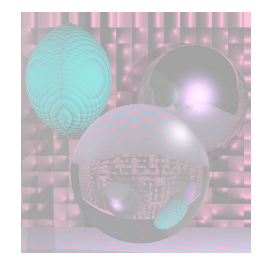

#### Fractals

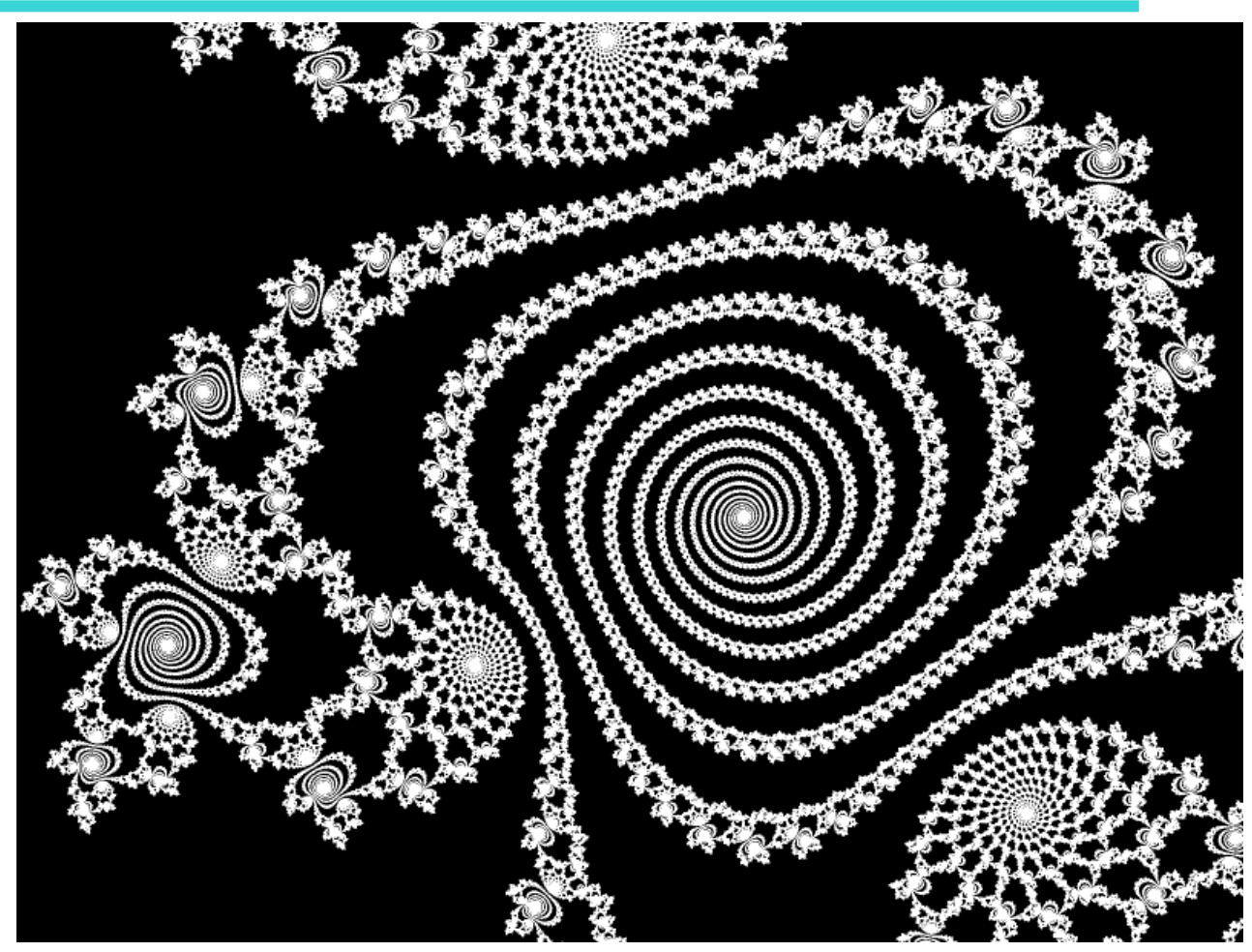

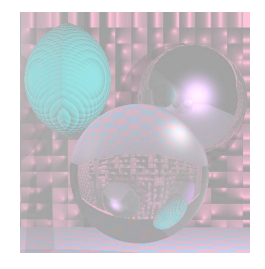

## Bump Map

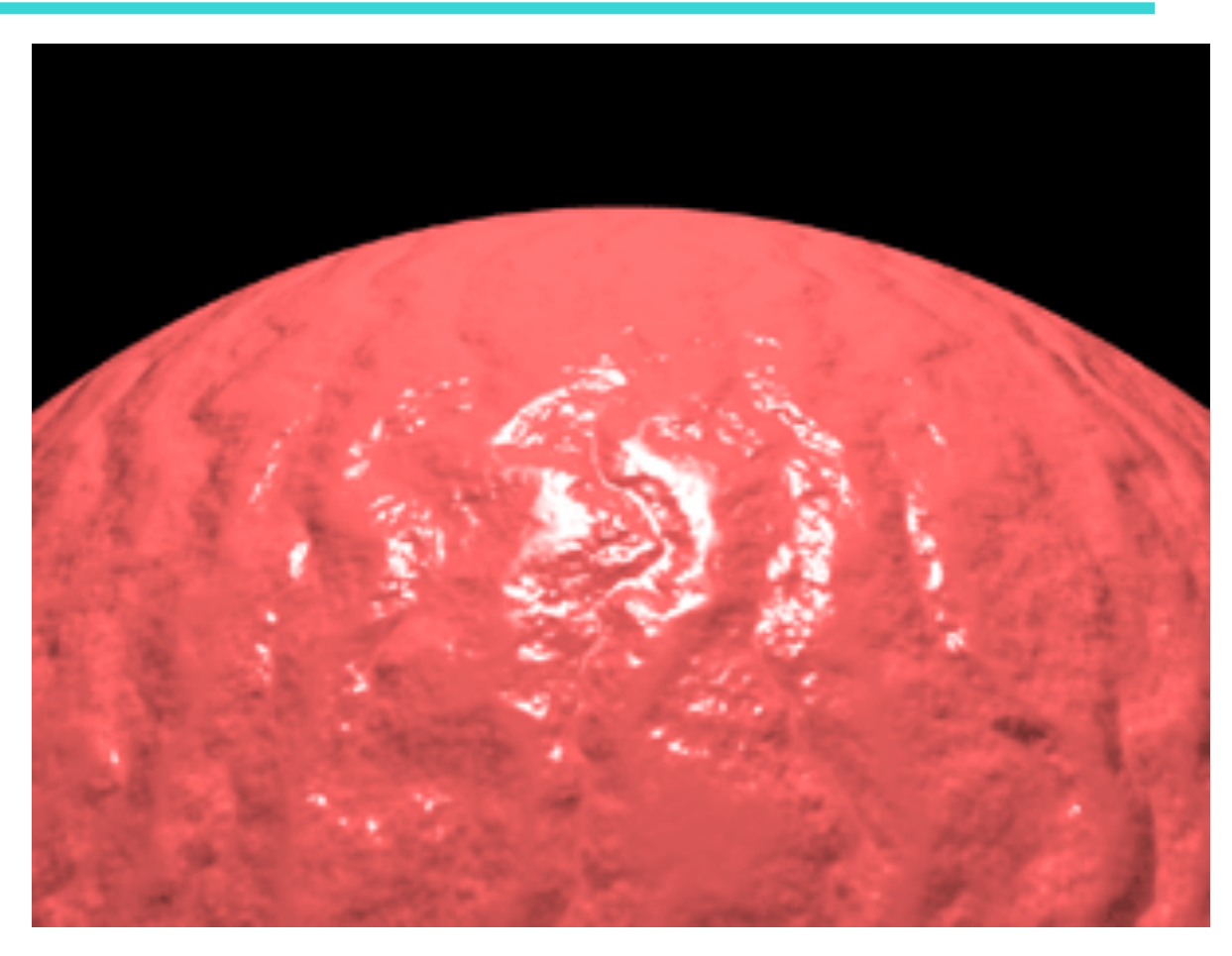

#### **Bump Maps in PovRay**

January 20, 2011 ©College of Computer and Information Science, Northeastern University 28

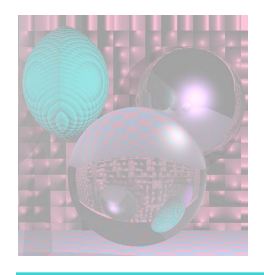

## History - the 80s

- **1980s Cheaper machines, memory quest for realsim**
- 1980 Ray Tracing, Turner Whitted, Bell Labs
- 1981 IBM introduces the first IBM PC (16 bit 8088 chip)
- 1982 Data Glove, Atari
- 1984 Macintosh computer
	- introduced with Clio award winning commercial during Super Bowl
- 1985 Perlin Noise
- 1986 GIF format (CompuServe)
- 1988 *Who Framed Roger Rabbit* live action & animation

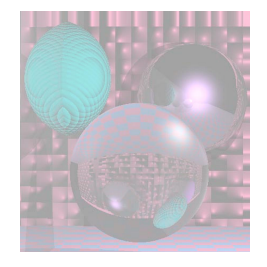

## Whitted Ray-Tracing

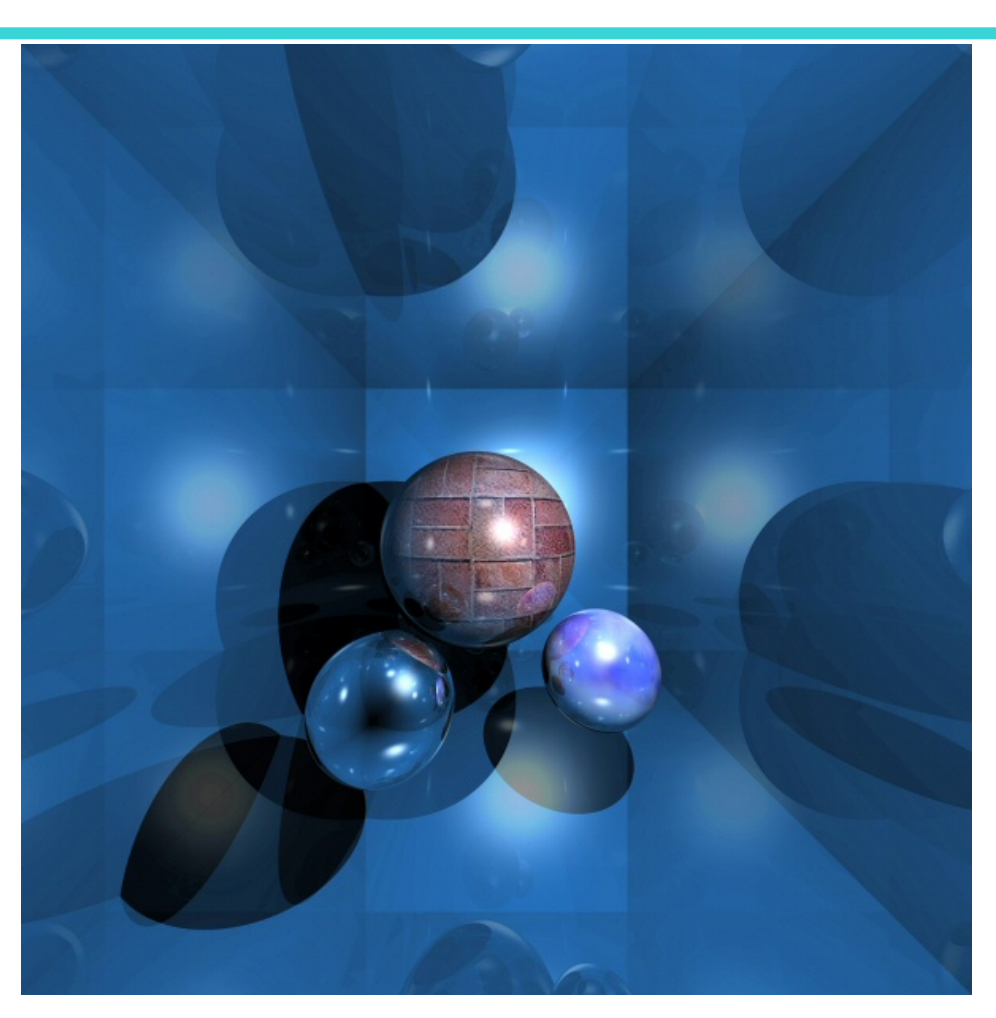

January 20, 2011 ©College of Computer and Information Science, Northeastern University 30 **http://en.wikipedia.org/wiki/Ray\_tracing**

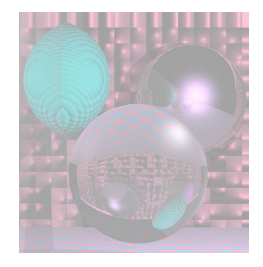

#### Perlin Noise

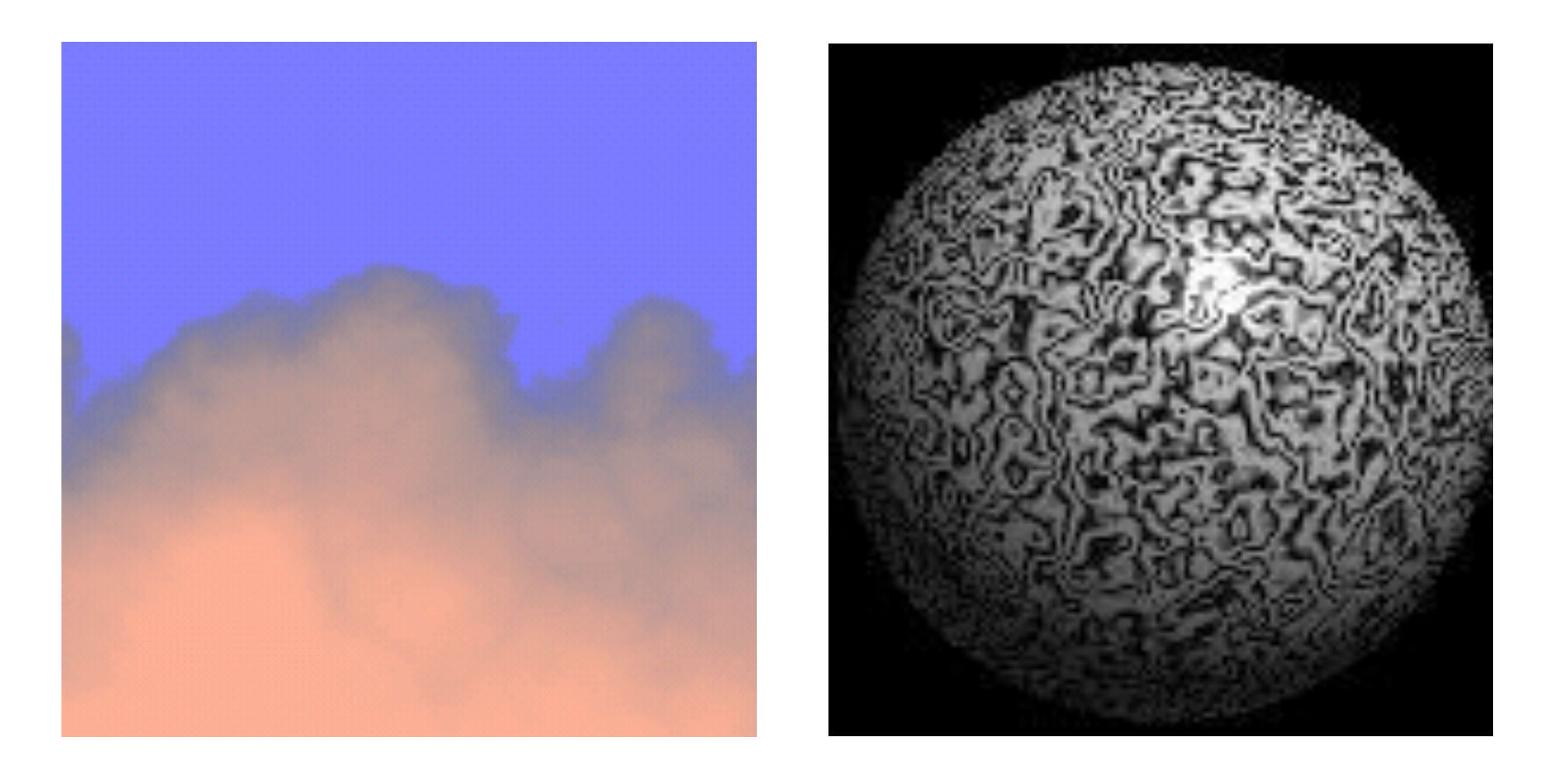

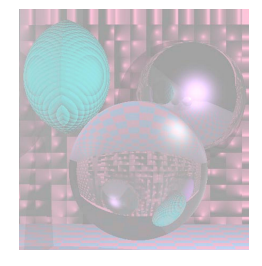

## Who Framed Roger Rabbit

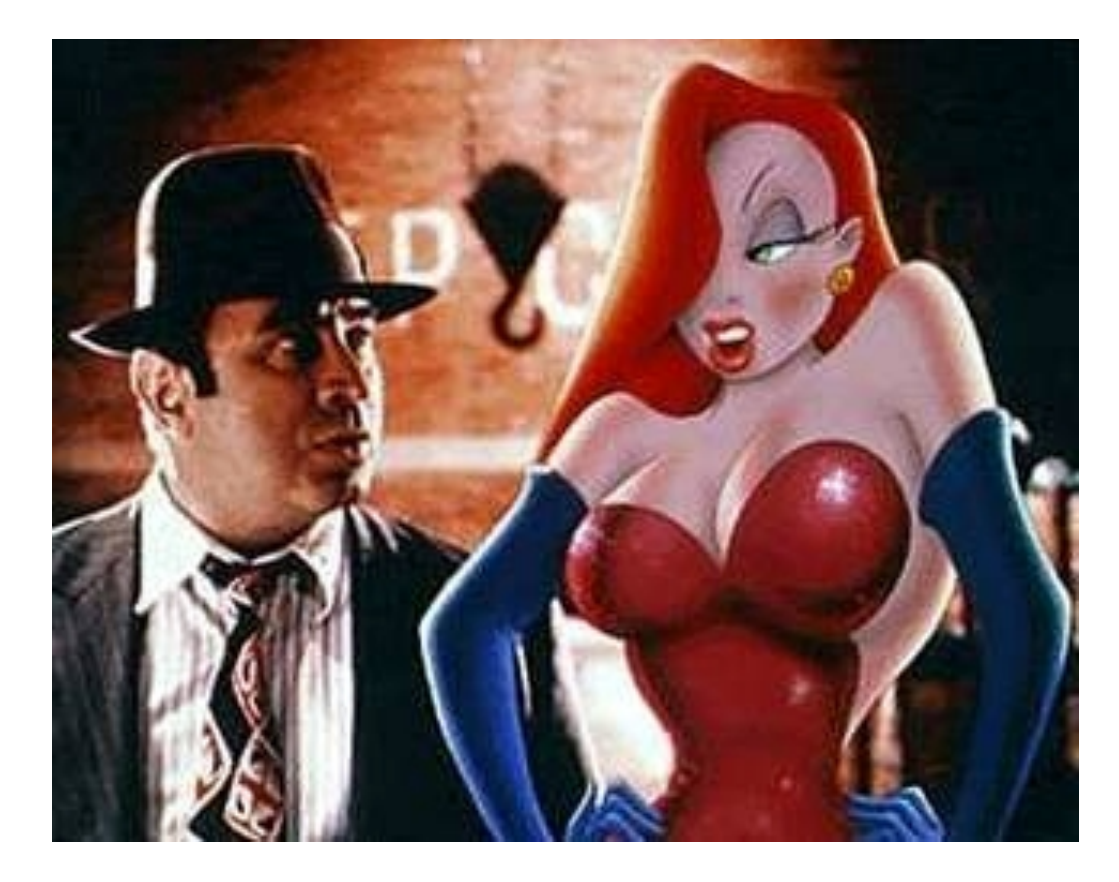

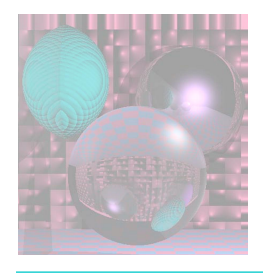

## History- the 90s

- **1990s Visualization, Multimedia, the Net**
- 1991 JPEG/MPEG
- 1993 Myst, Cyan
- 1994 U.S. Patent to Pixar
	- for creating, manipulating and displaying images
- 1995 Toy Story, Pixar
- 1995 Internet 2 unveiled
- 1997 DVD technology unveiled
- 1998 XML standard
- 1999 deaths

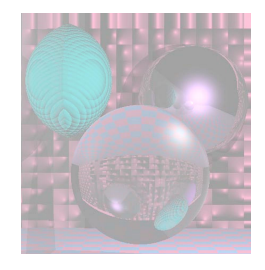

## Myst

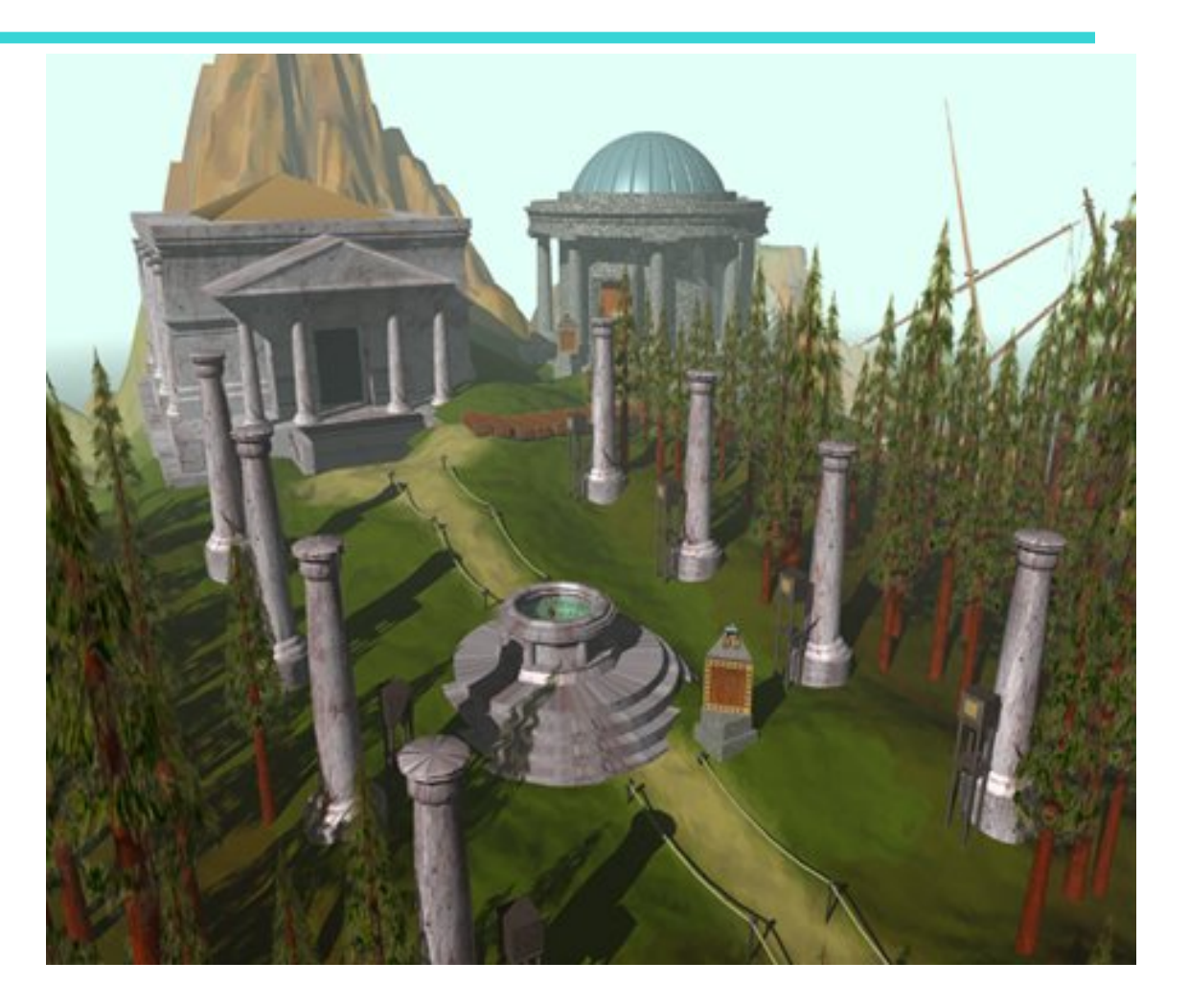

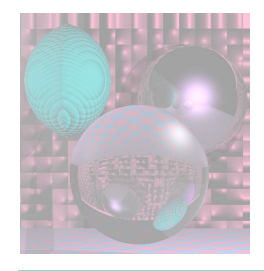

# Toy Story

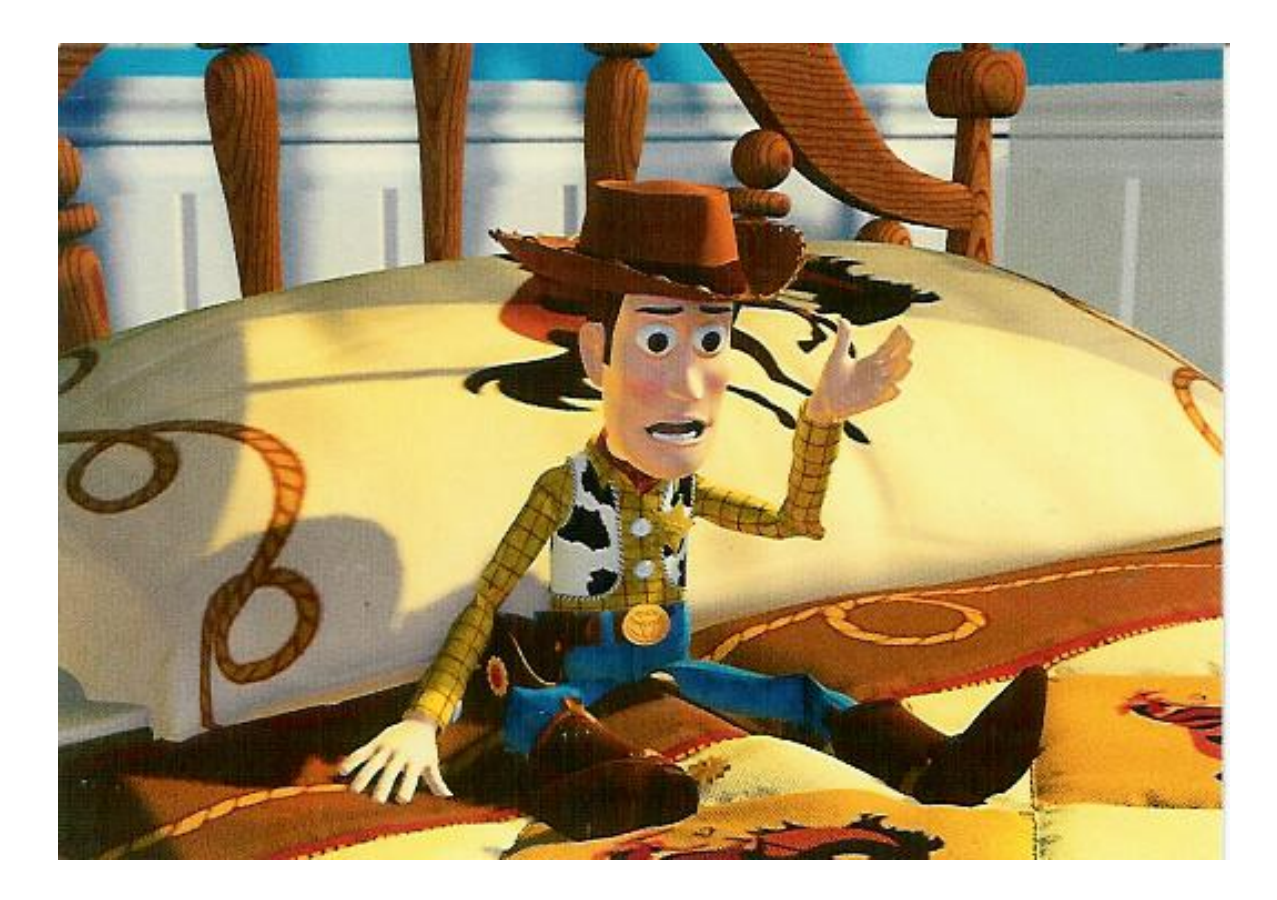

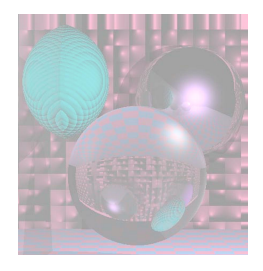

# Recent History

- **2000s Virtual Reality, Animation Reality**
- 2001 Significant Movies
	- Final Fantasy, Square)
	- Monsters Inc, Pixar
	- Harry Potter, A.I., Lord of the Rings, Shrek, PDI
	- The Mummy, ILM
	- Tomb Raider, Cinesite
	- Jurassic Park III, Pearl Harbor,ILM
	- Planet of the Apes, Asylum
- 2001 Microsoft xBox and Nintendo Gamecube
- 2001, 2002, 2003 Lord of the Rings – Gollum
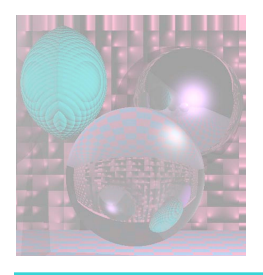

# from Lord of the Rings

- Motion Capture Technology
	- Andy Serkis "played" Gollum by providing his voice and movements on set, as well as performing within a motion capture suit.

• SKIN

– Christoper Hery, Ken McGaugh and Joe Letteri received a 2003 Academy Award, Scientific or Technical for implementing the BSSRDF (Bidirectional Surface Scattering Reflection Distribution Function) technique used for Gollum's skin in a production environment. Henrik Wann Jensen, Stephen Robert Marschner, and Pat Hanrahan, who developed BSSRDF, won another the same year.

### • MASSIVE

– a computer program developed by WETA to create automatic battle sequences rather than individually animate every soldier. Stephen Regelous developed the system in 1996, originally to create crowd scenes in *King Kong*.

January 20, 2011 ©College of Computer and Information Science, Northeastern University 37

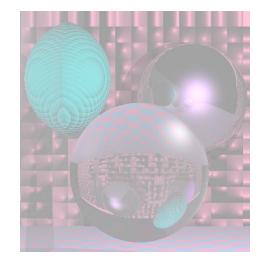

### Time for a Break

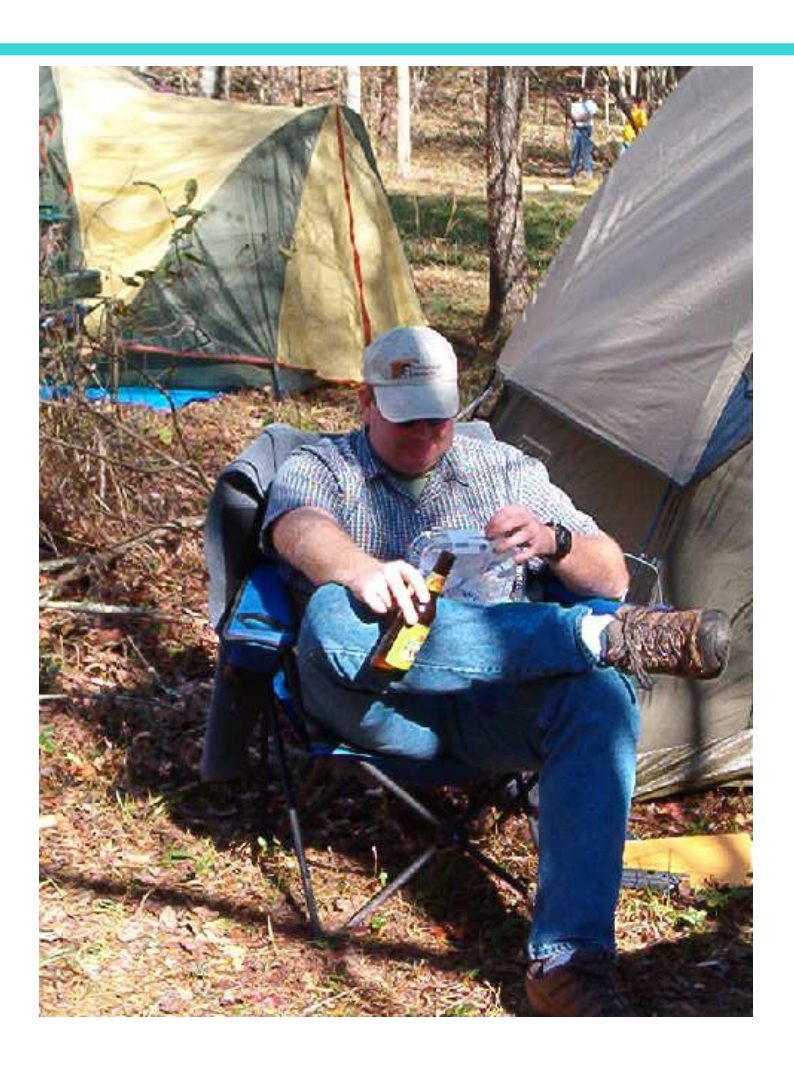

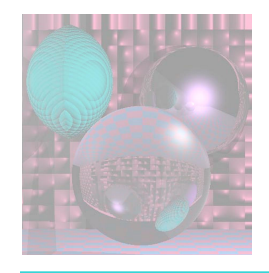

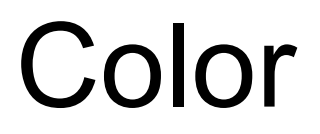

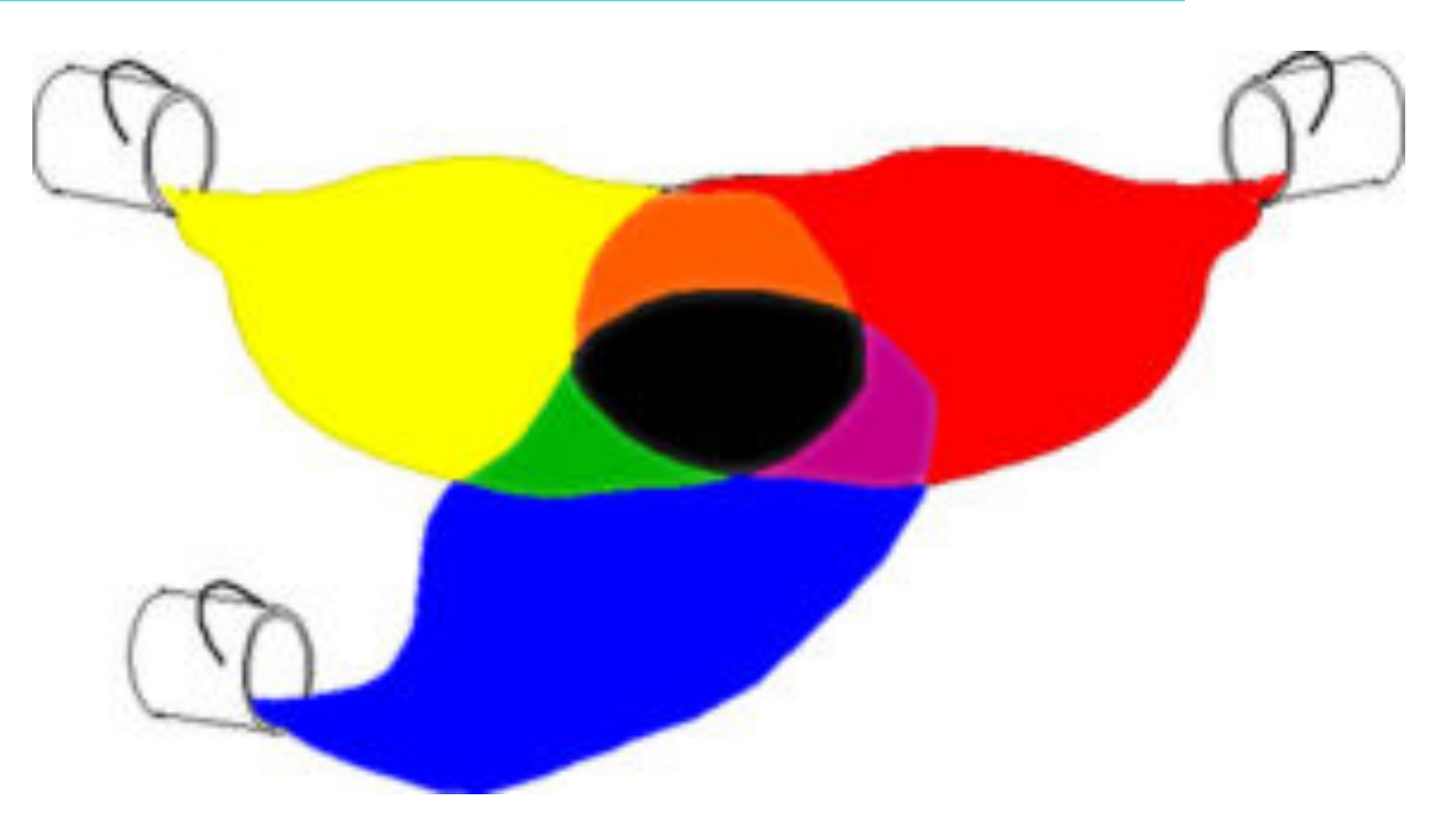

#### **www.thestagecrew.com**

January 20, 2011 ©College of Computer and Information Science, Northeastern University 39

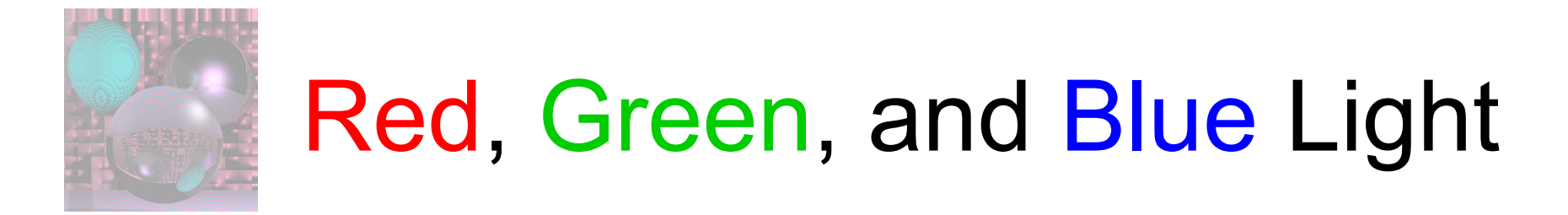

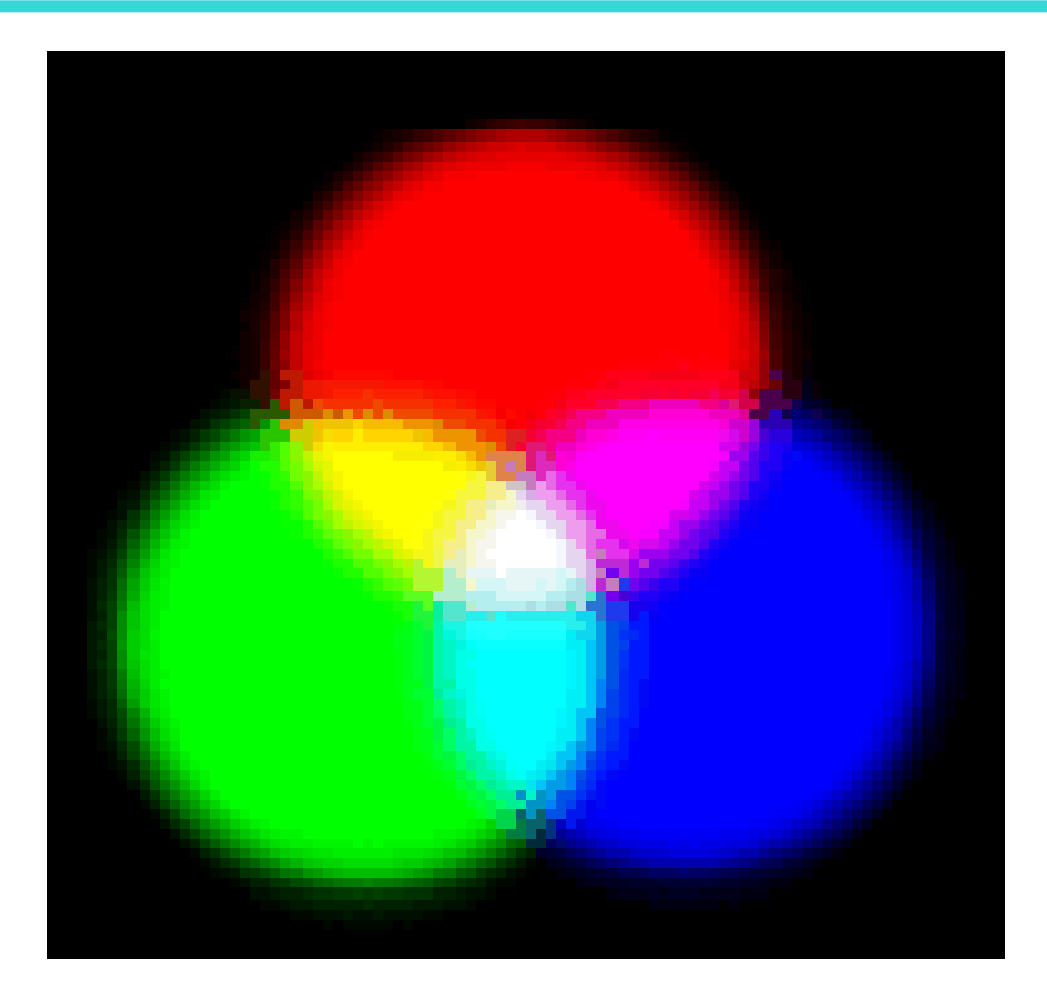

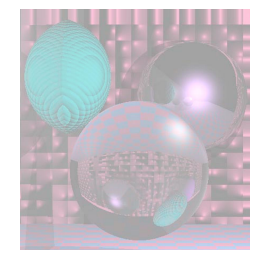

# Adding R, G, and B Values

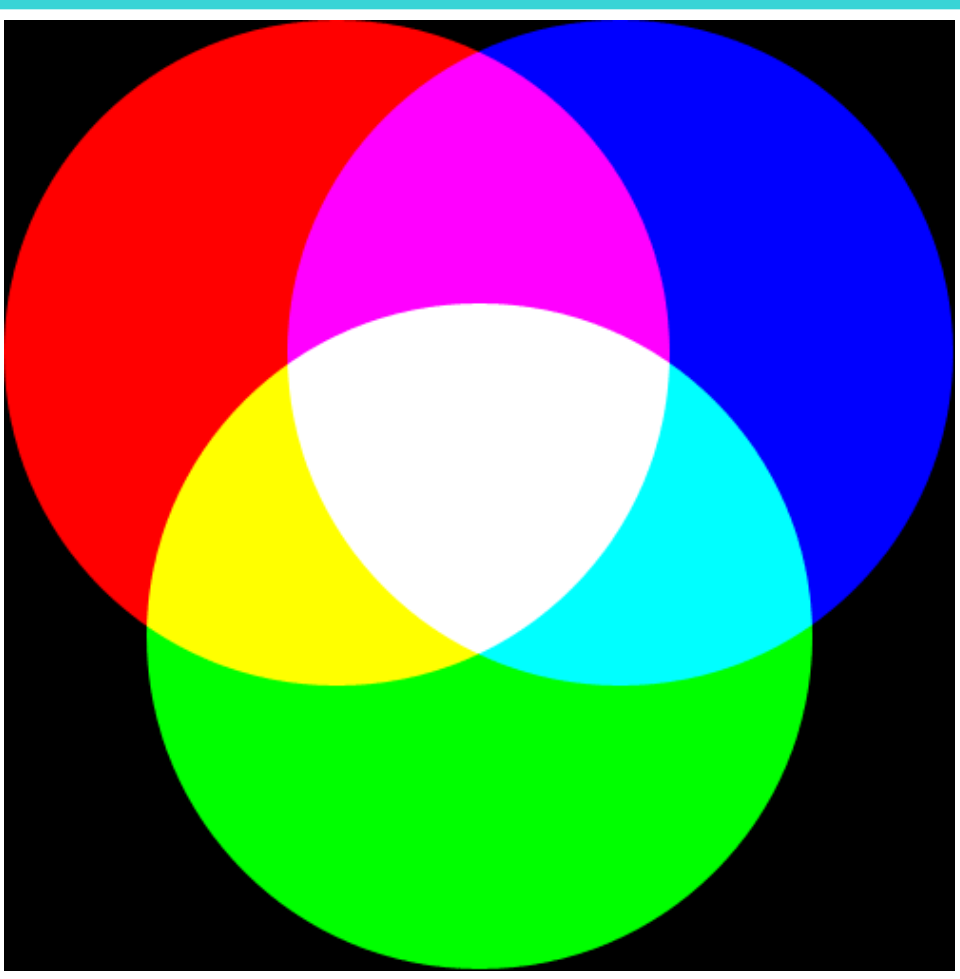

http://en.wikipedia.org/wiki/RGB

January 20, 2011 ©College of Computer and Information Science, Northeastern University 41

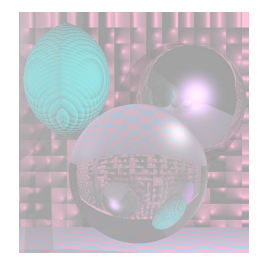

### From the Hubble

#### Hubble Site Link

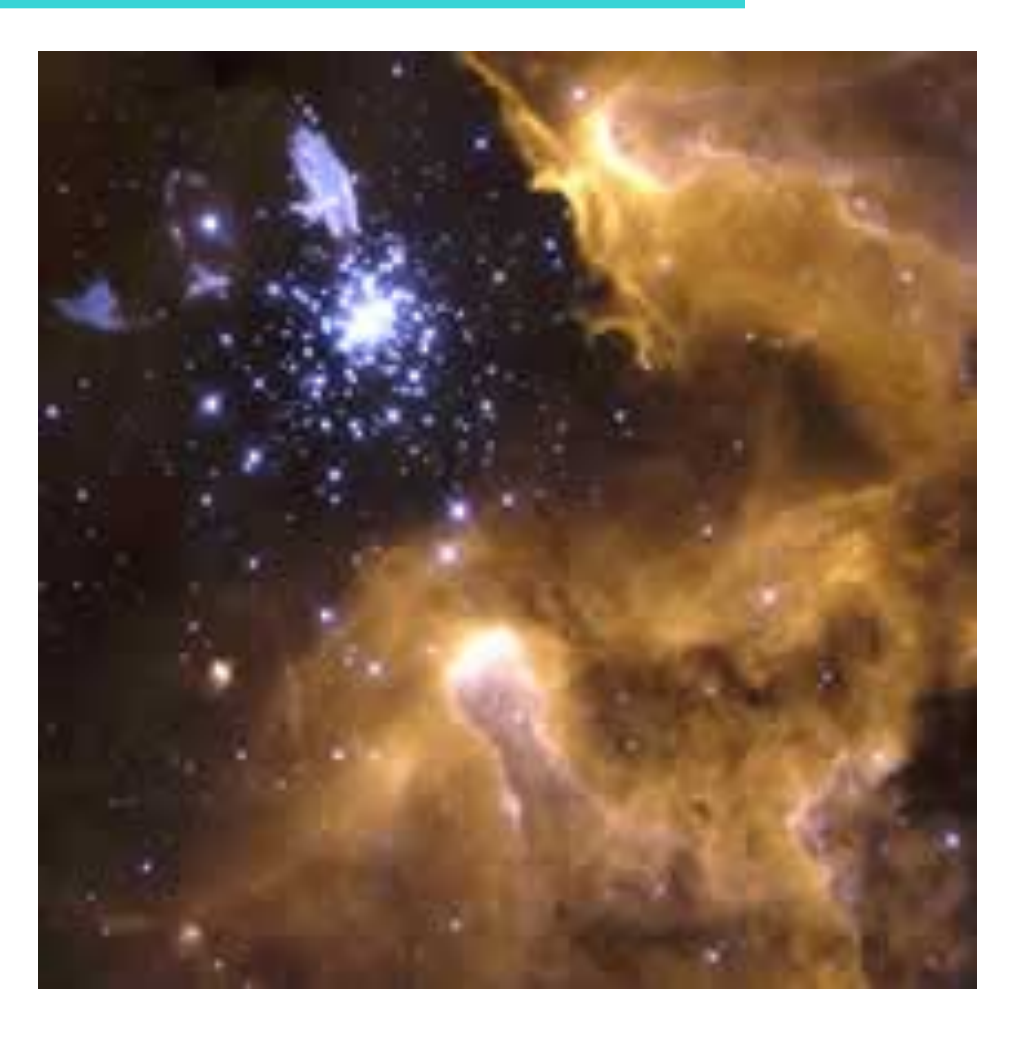

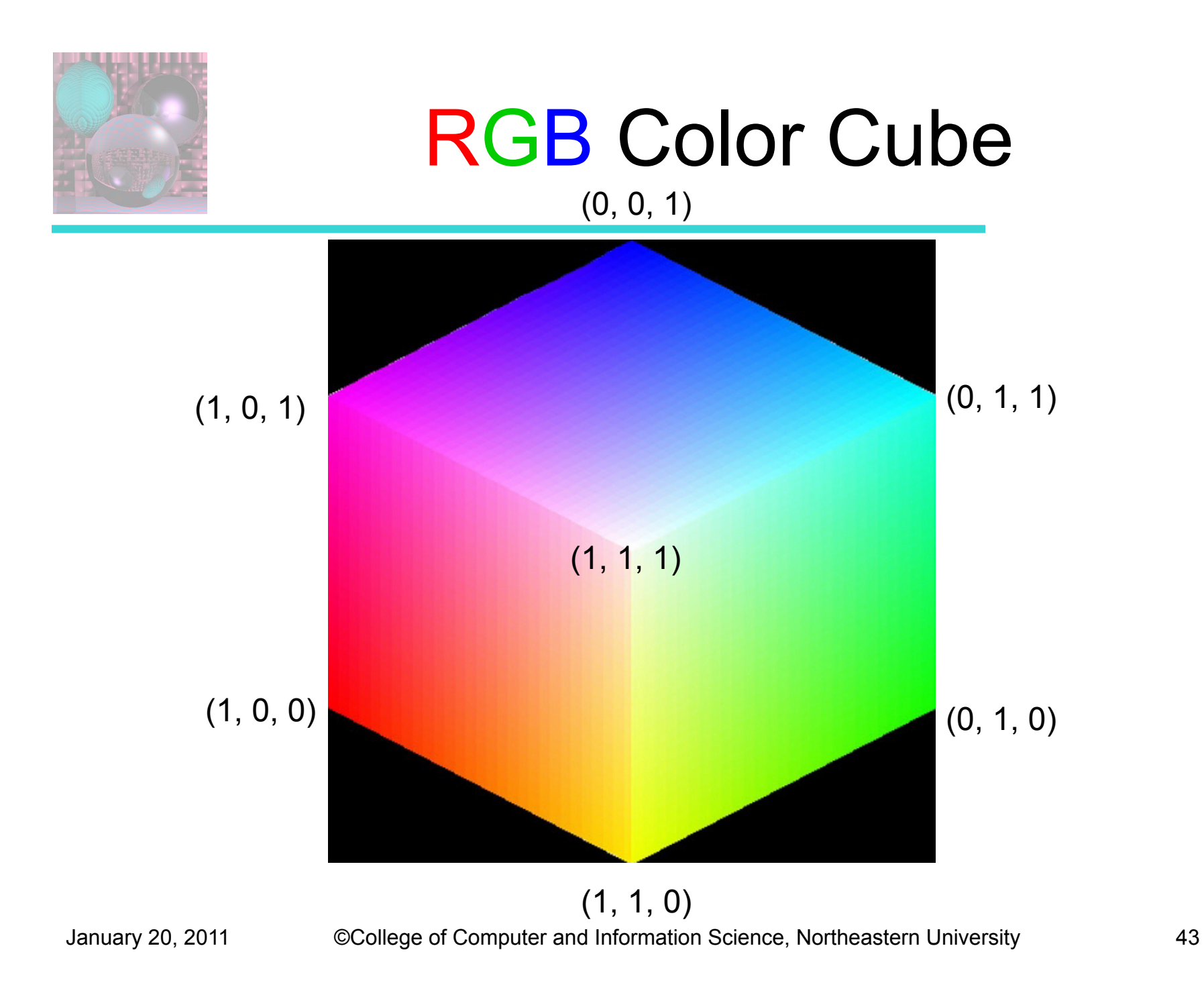

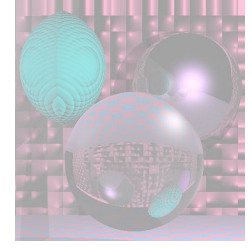

# RGB Color Cube The Dark Side

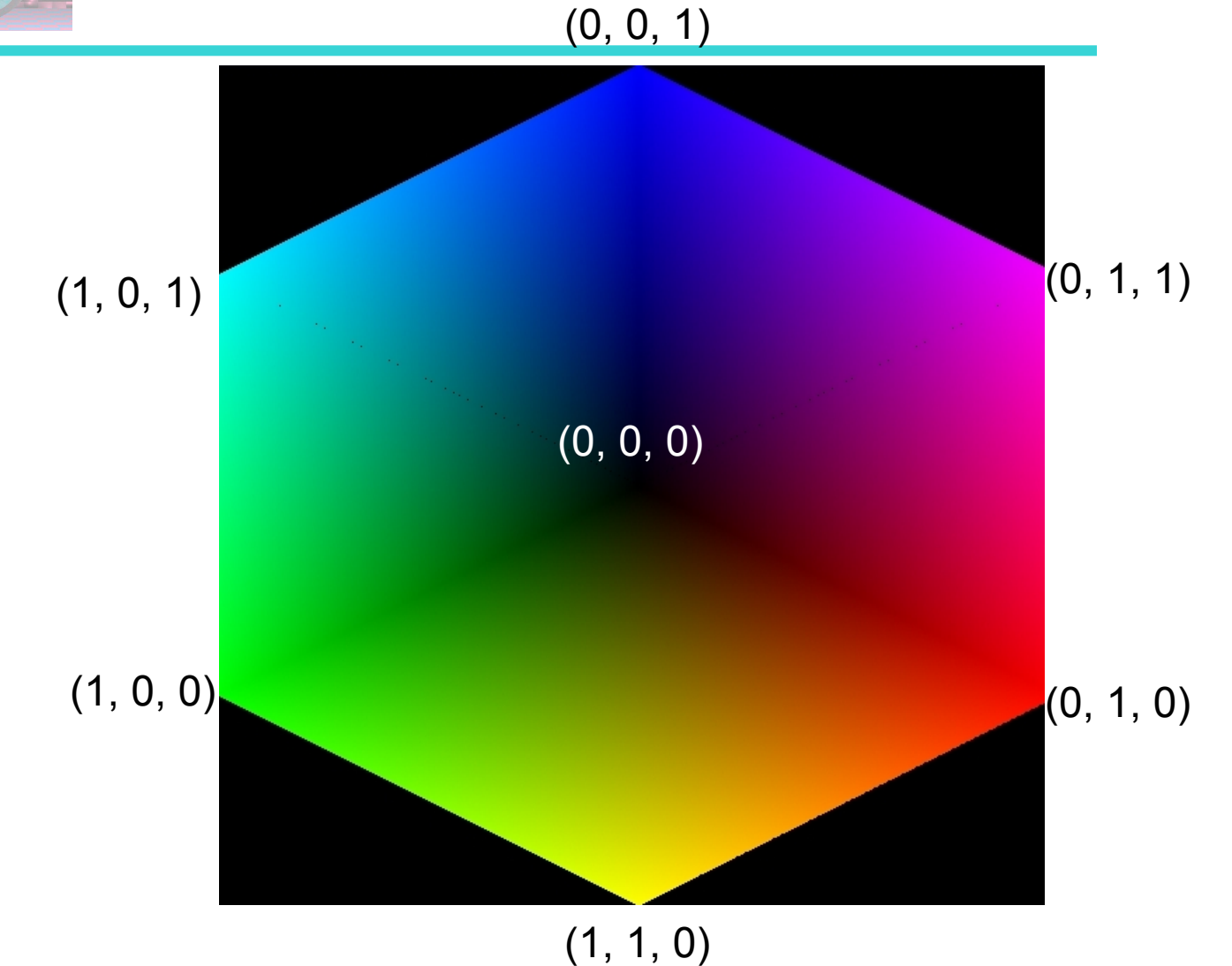

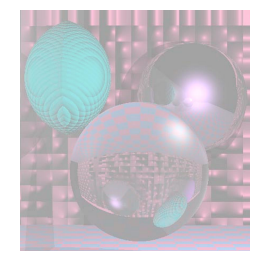

### **Doug Jacobson's RGB Hex Triplet Color Chart**

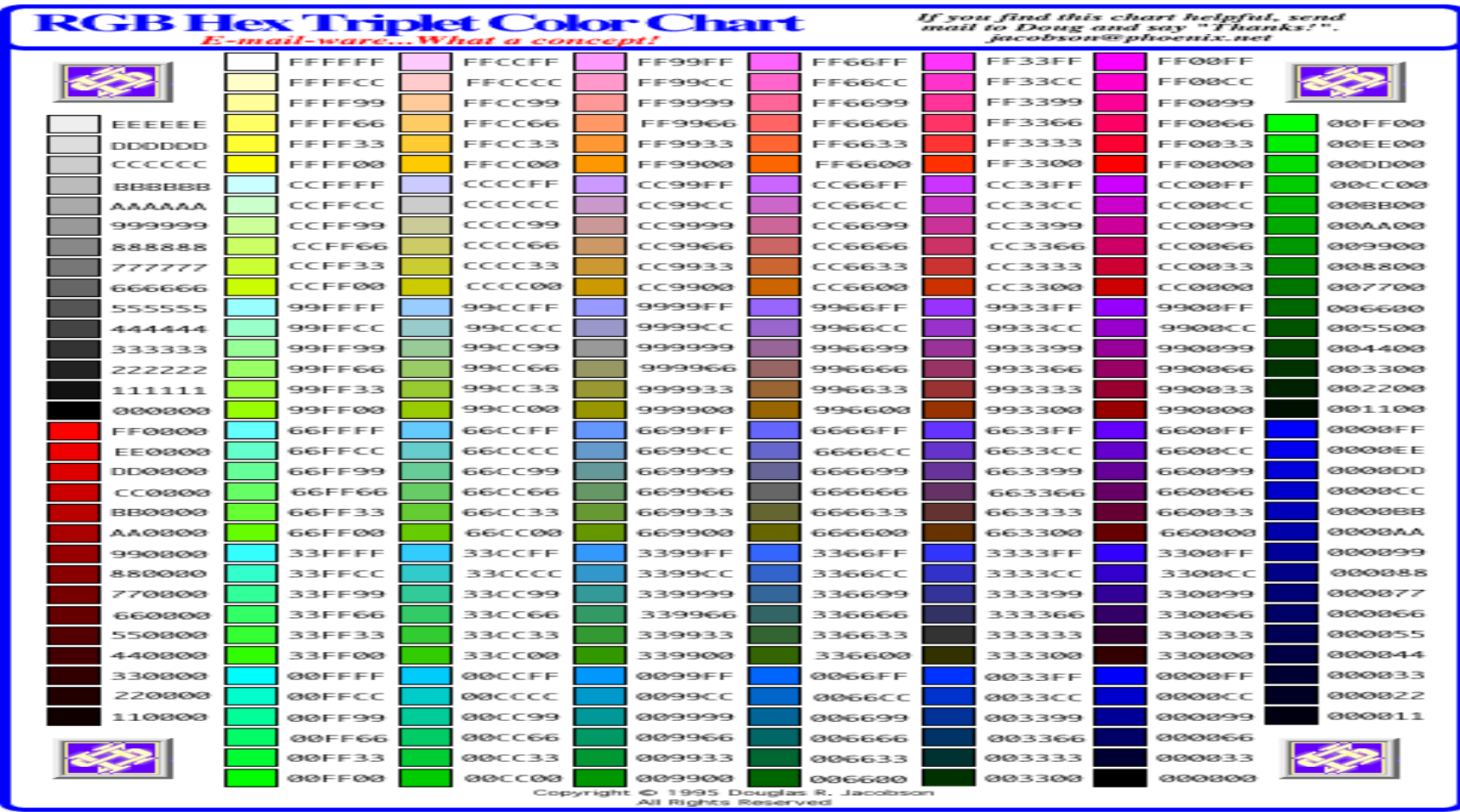

January 20, 2011 ©College of Computer and Information Science, Northeastern University 45

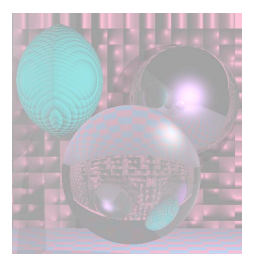

# Making Colors Darker

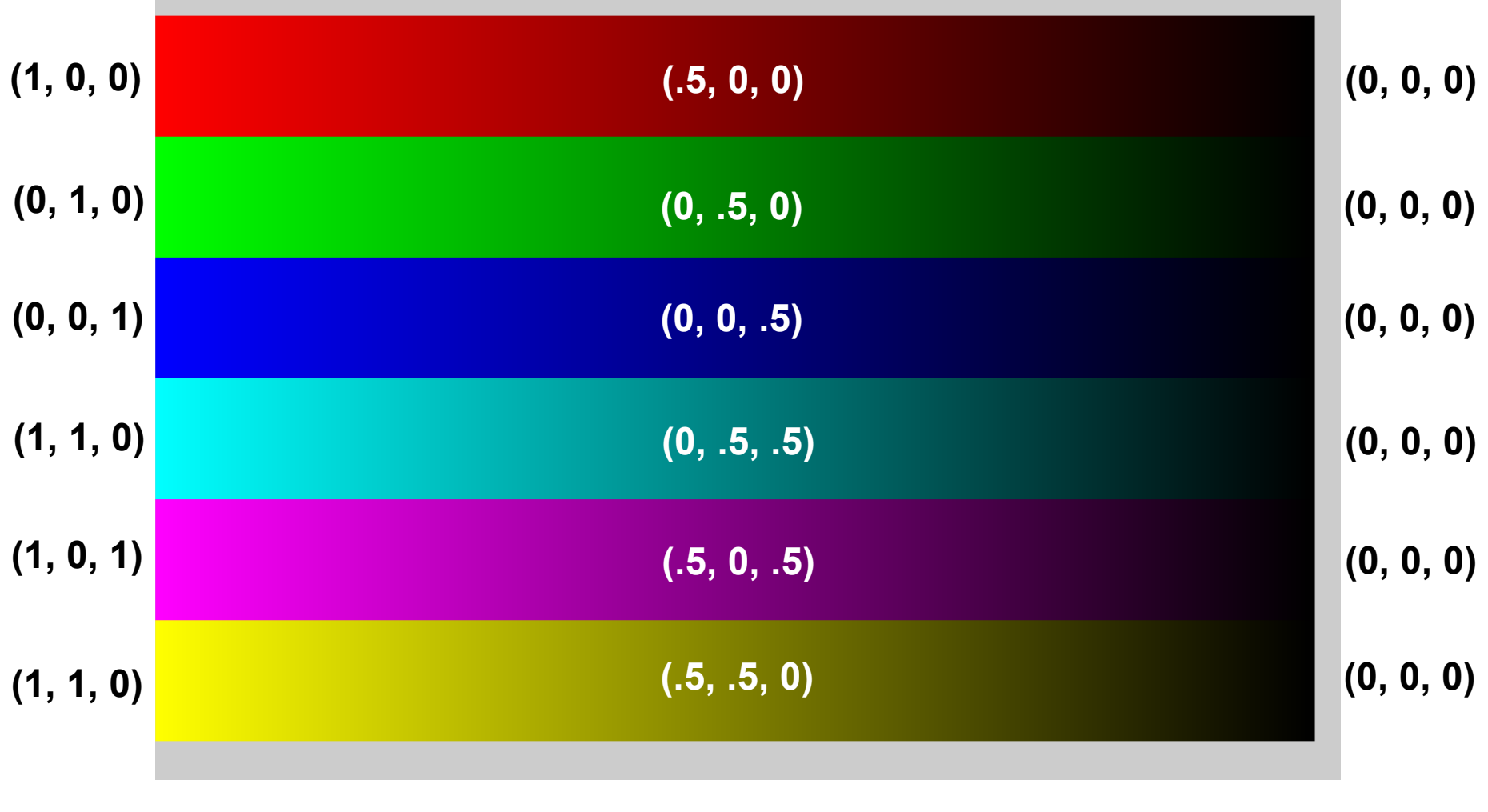

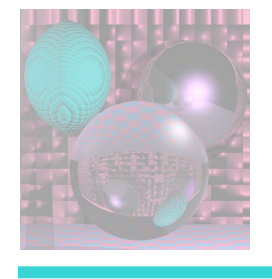

### Getting Darker, Left to Right

for (int b = 255; b  $\ge$  = 0; b--){ **c = new Color(b, 0, 0);** g.setPaint(c); g.fillRect(800+3\*(255-b), 50, 3, 150); **c = new Color(0, b, 0);** g.setPaint(c); g.fillRect(800+3\*(255-b), 200, 3, 150); **c = new Color(0, 0, b);** g.setPaint(c); g.fillRect(800+3\*(255-b), 350, 3, 150); **c = new Color(0, b, b);** g.setPaint(c); g.fillRect(800+3\*(255-b), 500, 3, 150); **c = new Color(b, 0, b);** g.setPaint(c); g.fillRect(800+3\*(255-b), 650, 3, 150); **c = new Color(b, b, 0);** g.setPaint(c); g.fillRect(800+3\*(255-b), 800, 3, 150);

}

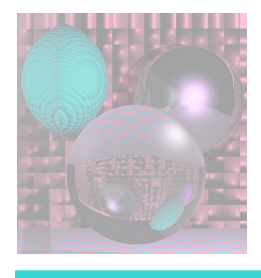

# Gamma Correction

- Generally, the displayed intensity is not linear in the input  $(0 \le a \le 1)$ .
- dispIntensity = (maxIntensity)*a<sup>γ</sup>*
- To find γ
	- Find *a* that gives you .5 intensity

$$
- \text{Solve } .5 = a^y
$$

$$
-Y = \frac{\ln(.5)}{\ln(a)}
$$

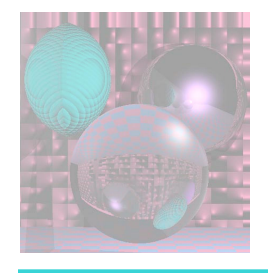

### Gamma Correction

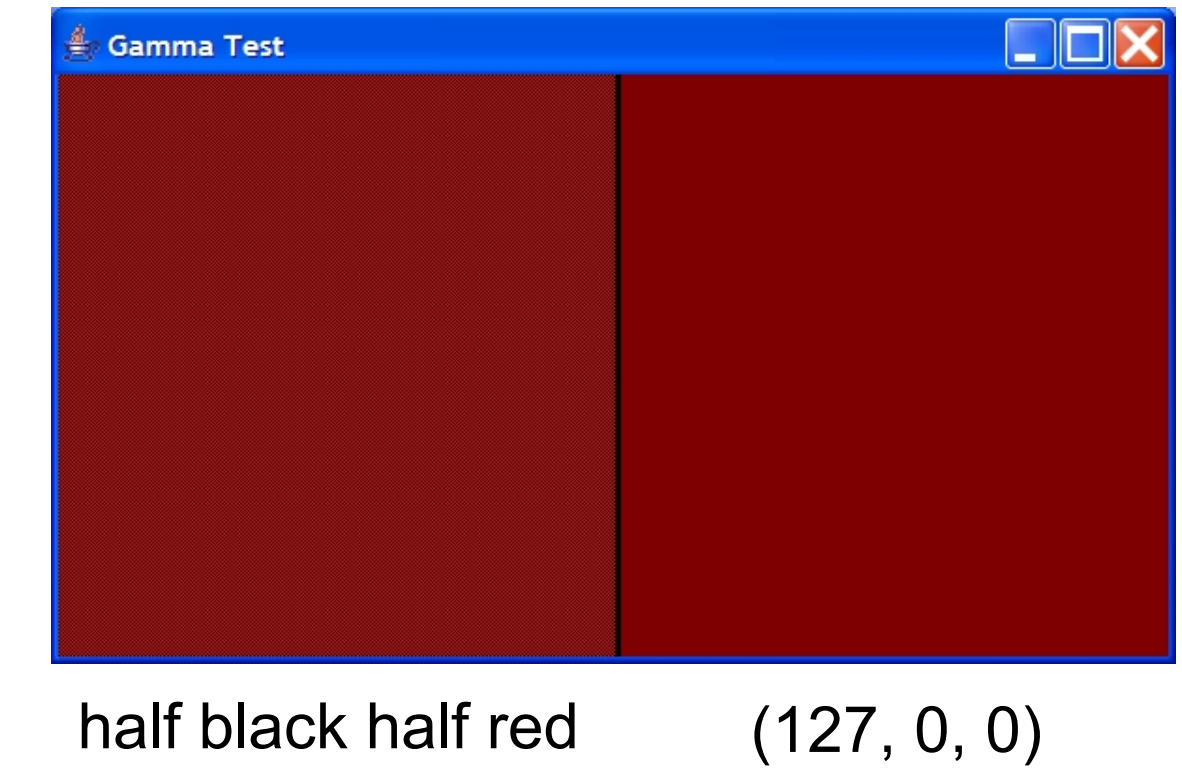

• Gamma

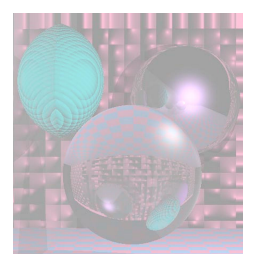

# Making Pale Colors

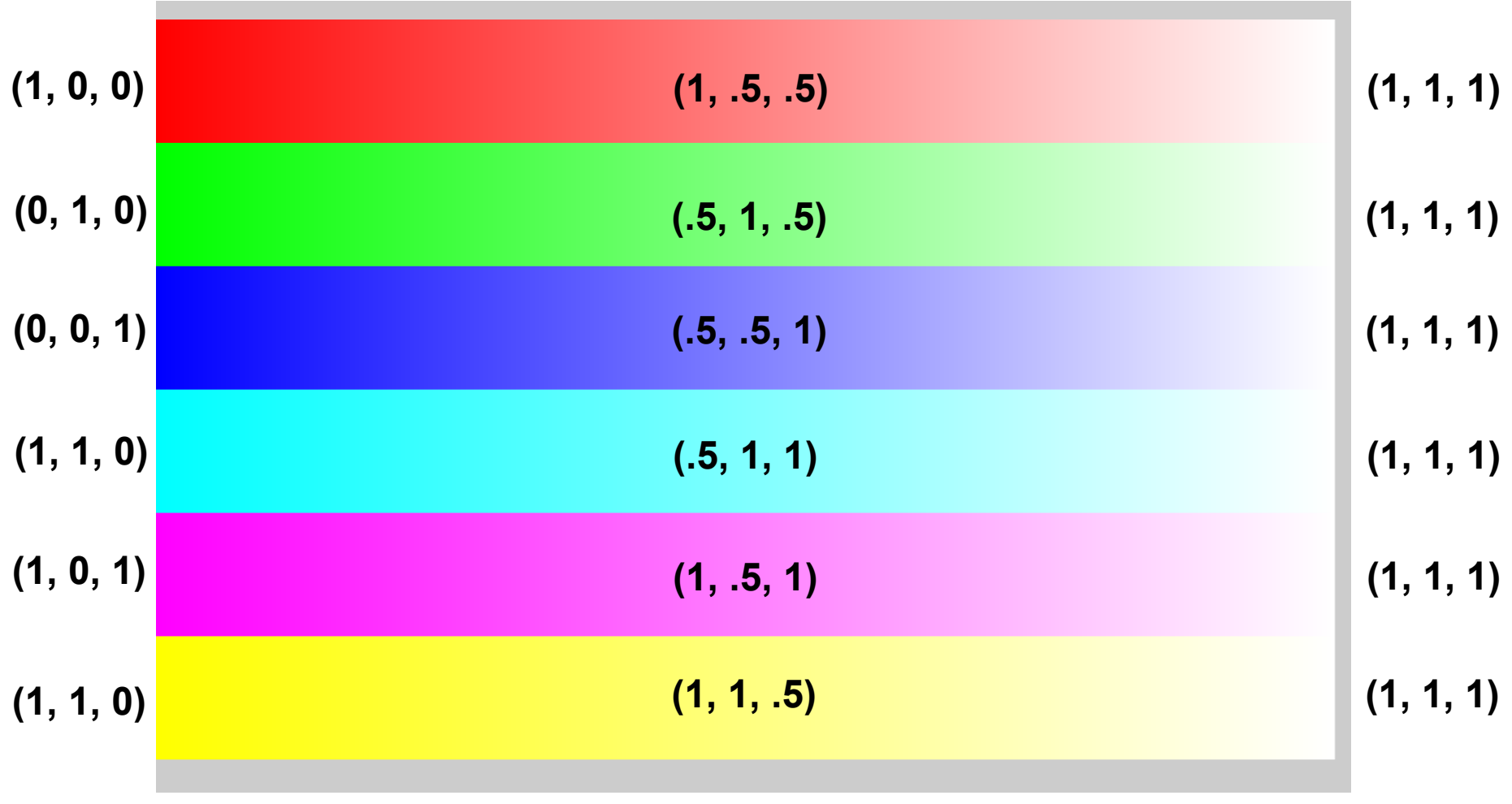

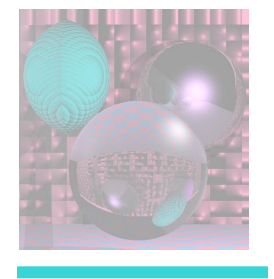

# Getting Paler, Left to Right

for (int w = 0; w < 256; w++){

- **c = new Color(255, w, w);** g.setPaint(c); g.fillRect(3\*w, 50, 3, 150);
- **c = new Color(w, 255, w);** g.setPaint(c); g.fillRect(3\*w, 200, 3, 150);
- **c = new Color(w, w, 255);** g.setPaint(c); g.fillRect(3\*w, 350, 3, 150);
- **c = new Color(w, 255, 255);** g.setPaint(c); g.fillRect(3\*w, 500, 3, 150);
- **c = new Color(255,w, 255);** g.setPaint(c);
- g.fillRect(3\*w, 650, 3, 150);
- **c = new Color(255, 255, w);** g.setPaint(c); g.fillRect(3\*w, 800, 3, 150);

}

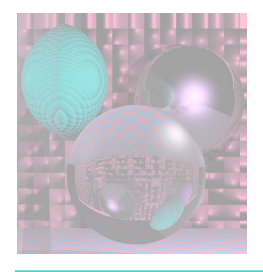

# Portable Pixmap Format (ppm)

A "magic number" for identifying the file type.

- A ppm file's magic number is the two characters "P3".<br>• Whitespace (blanks, TABs, CRs, LFs).
- 
- A width, formatted as ASCII characters in decimal.<br>• Whitespace.
- 
- A height, again in ASCII decimal.<br>• Whitespace.
- 
- The maximum color value again in ASCII decimal.<br>• Whitespace.
- 
- Width \* height pixels, each 3 values between 0 and maximum value.
	- start at top-left corner; proceed in normal English reading order
	- three values for each pixel for red, green, and blue, resp.
	- 0 means color is off; maximum value means color is maxxed out
	- characters from "#" to end-of-line are ignored (comments)
	- no line should be longer than 70 characters

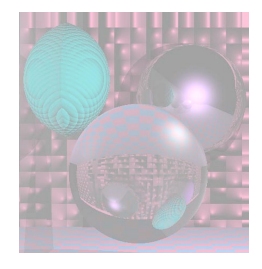

# ppm Example

P3 # feep.ppm 4 4 15 0 0 0 0 0 0 0 0 0 15 0 15 0 0 0 0 15 7 0 0 0 0 0 0 0 0 0 0 0 0 0 15 7 0 0 0 15 0 15 0 0 0 0 0 0 0 0 0

```
private void saveImage() { 
   String outFileName = "my.ppm"; 
   File outFile = new File(outFileName);
   int clrR, clrG, clrB; 
   try { 
       PrintWriter out = new PrintWriter(new BufferedWriter(new FileWriter(outFile))); 
       out.println("P3");
       out.print(Integer.toString(xmax-xmin+1)); System.out.println(xmax-xmin+1); 
       out.print(" "); 
       out.println(Integer.toString(ymax-ymin+1)); System.out.println(ymax-ymin+1);
       out.println("255"); 
       for (int y = ymin; y \le ymax; y++}
           for (int x = xmin; x <= xmax; x++) {
              // compute clrR, clrG, clrB 
              out.print(" "); out.print(clrR); 
              out.print(" "); out.print(clrG); 
              out.print(" "); out.println(clrB); 
           } 
        } 
       out.close(); 
   } catch (IOException e) { 
       System.out.println(e.toString()); 
    } 
}
```
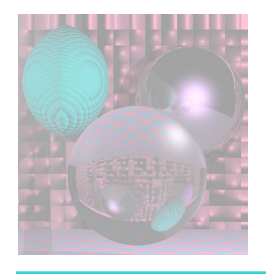

# Math Basics

#### (All Readings from Shirley)

- Sets and Mappings 2.1
- Quadratic Equations 2.2
- Trigonometry 2.3
- Vectors 2.4
- 2D Parametric Curves 2.6
- 3D Parametric Curves 2.8
- Linear Interpolation 2.10
- Triangles 2.11

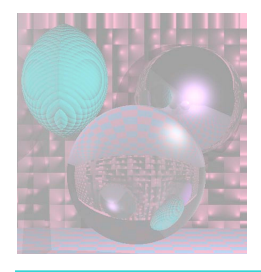

### Vectors

• A *vector* describes a length and a direction.

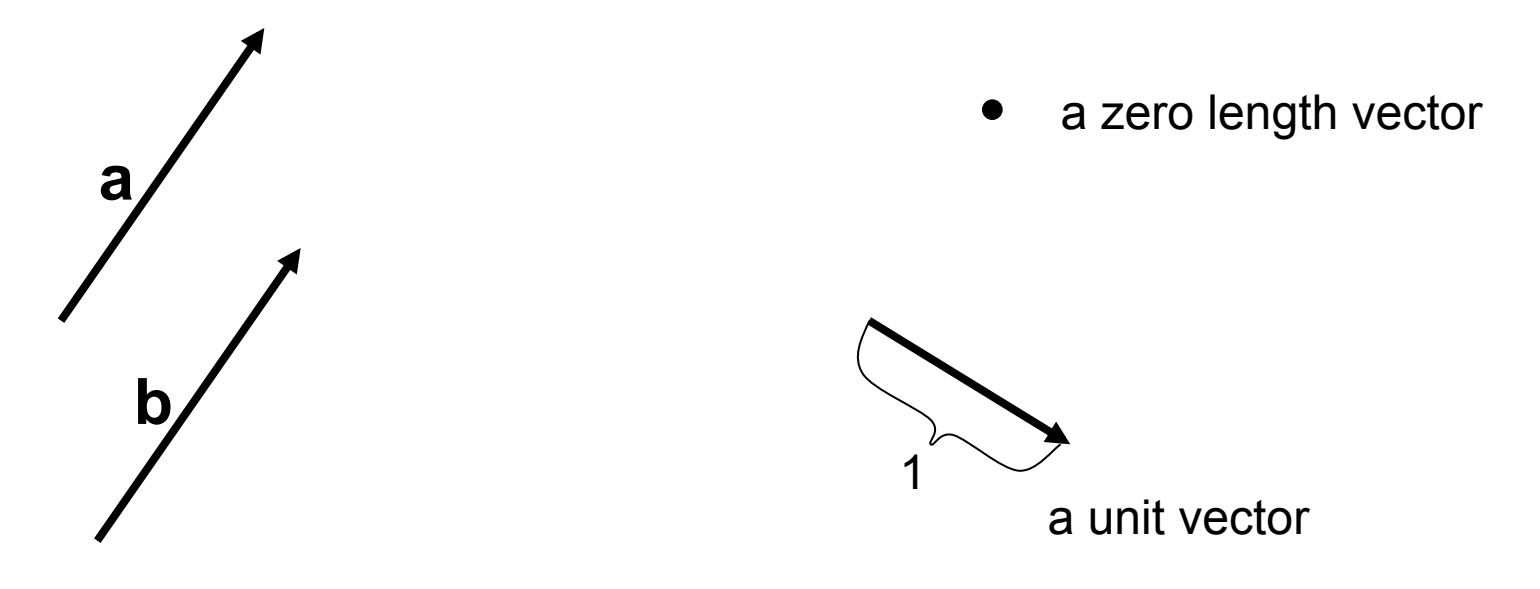

**a = b** 

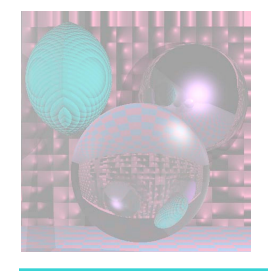

### Vector Operations

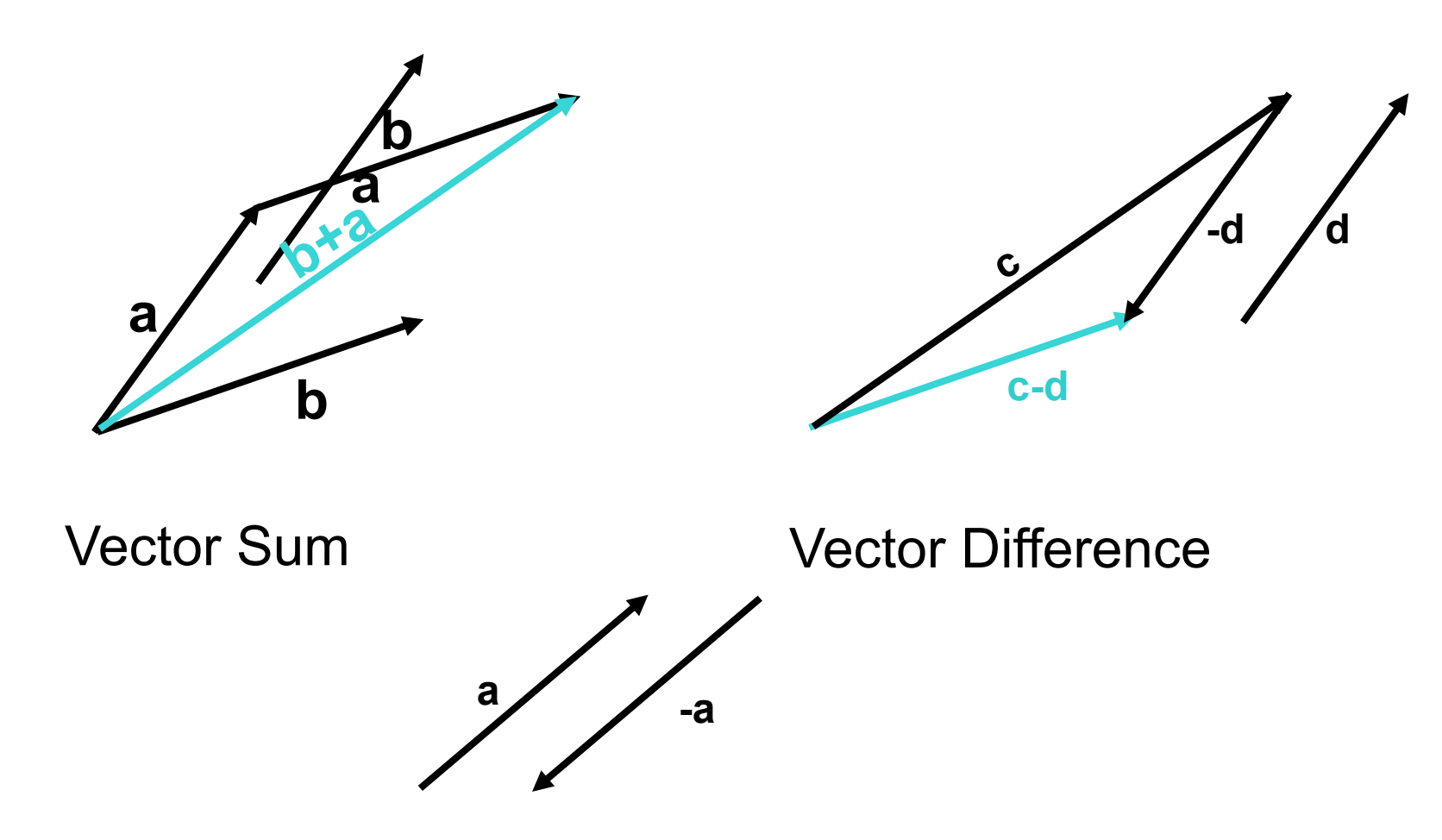

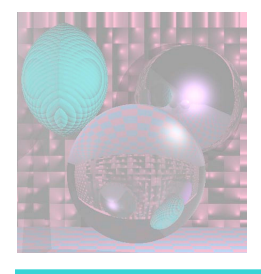

# Cartesian Coordinates

- Any two non-zero, non-parallel 2D vectors form a *2D basis*.
- Any 2D vector can be written uniquely as a linear combination of two 2D basis vectors.
- **x** and **y** (or **i** and **j**) denote unit vectors parallel to the *x-axis* and *y-axis.*
- **x** and **y** form an *orthonormal* 2D basis.

$$
a = x_a x + y_a y
$$
  
\n
$$
a = (x_a, y_a) \text{ or } a = \begin{bmatrix} x_a \\ y_a \end{bmatrix}
$$
  
\nor  $a = (a_x, a_y)$ 

• **x, y** and **z** form an *orthonormal* 3D basis.

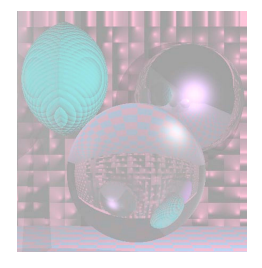

Vector Length

Vector  $\mathbf{a} = (x_a, y_a)$ 

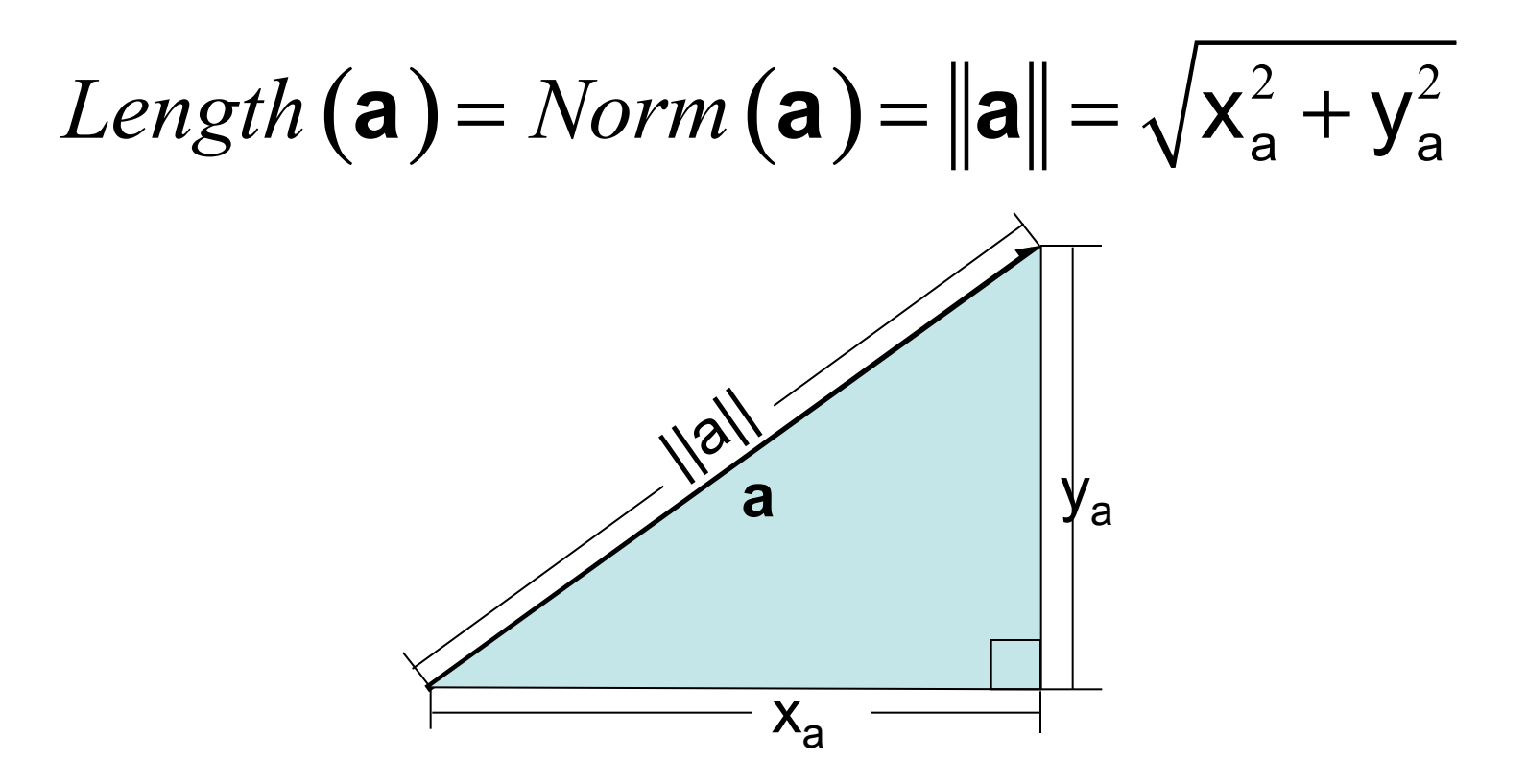

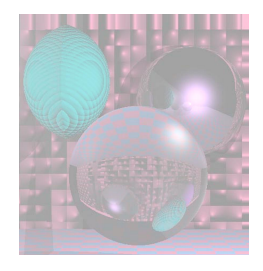

### Dot Product

Dot Product

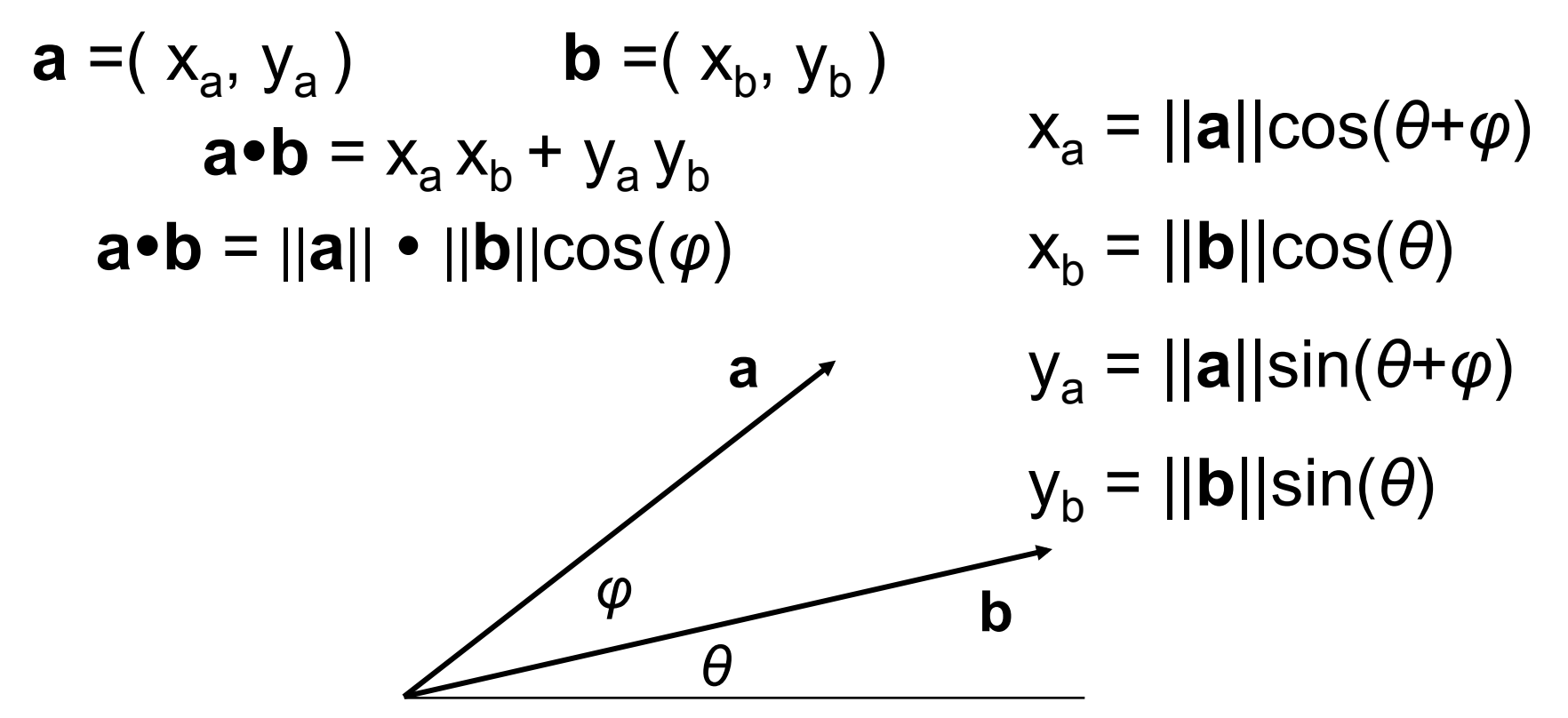

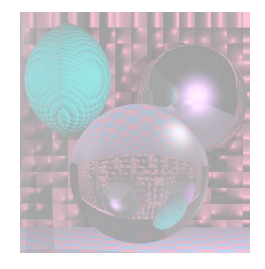

Projection

a = (x<sub>a</sub>, y<sub>a</sub>) b = (x<sub>b</sub>, y<sub>b</sub>)  
a•**b** = ||a||•||b||cos(
$$
\varphi
$$
)  
The length of the projection  
of a onto **b** is given by  

$$
a \rightarrow b = ||a||cos(\varphi) = \frac{a \cdot b}{||b||}
$$

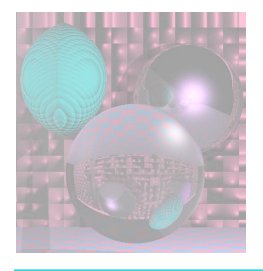

### 3D Vectors

This all holds for 3D vectors too. **a** =( $x_a$ ,  $y_a$ ,  $z_a$ ) **b** =( $x_b$ ,  $y_b$ ,  $z_b$ )  $Length\left(\mathbf{a}\right) = Norm\left(\mathbf{a}\right) = ||\mathbf{a}|| = \sqrt{\mathbf{x}_a^2 + \mathbf{y}_a^2 + \mathbf{z}_a^2}$  $a \cdot b = x_a x_b + y_a y_b + z_a z_b$  $a \cdot b = ||a|| \cdot ||b|| \cos(\varphi)$  $\rightarrow$  b = ||a||cos( $\varphi$ ) = **a**i**b**  $\mathbf{a} \rightarrow \mathbf{b} = \|\mathbf{a}\|$ **b**

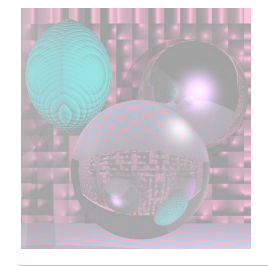

# Vector Cross Product

**a**

**b** 

*φ*

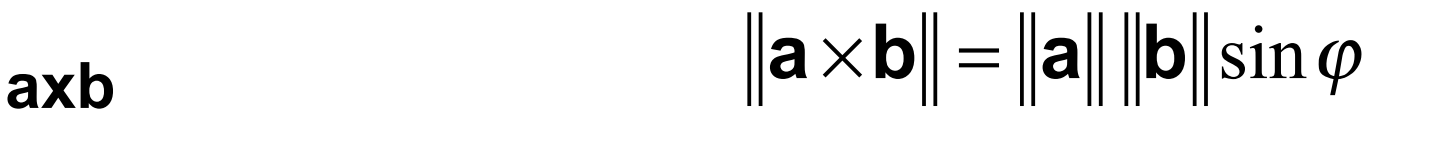

**axb** is perpendicular to **a** and **b**.

Use the right hand rule to determine the direction of **axb.** 

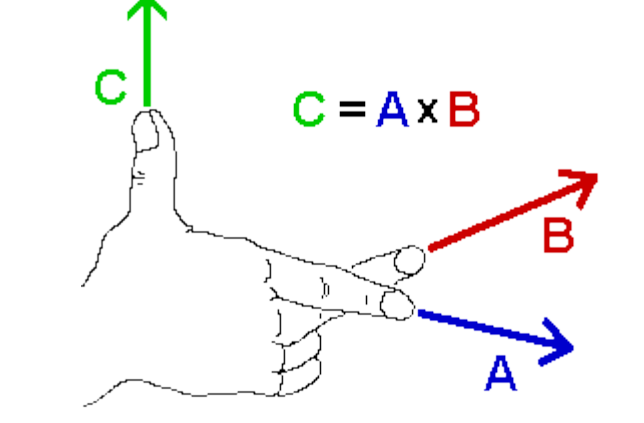

Image from www.physics.udel.edu

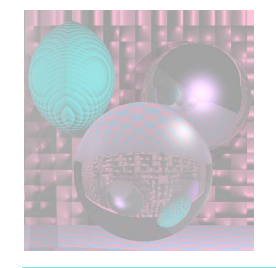

### Cross Product and Area

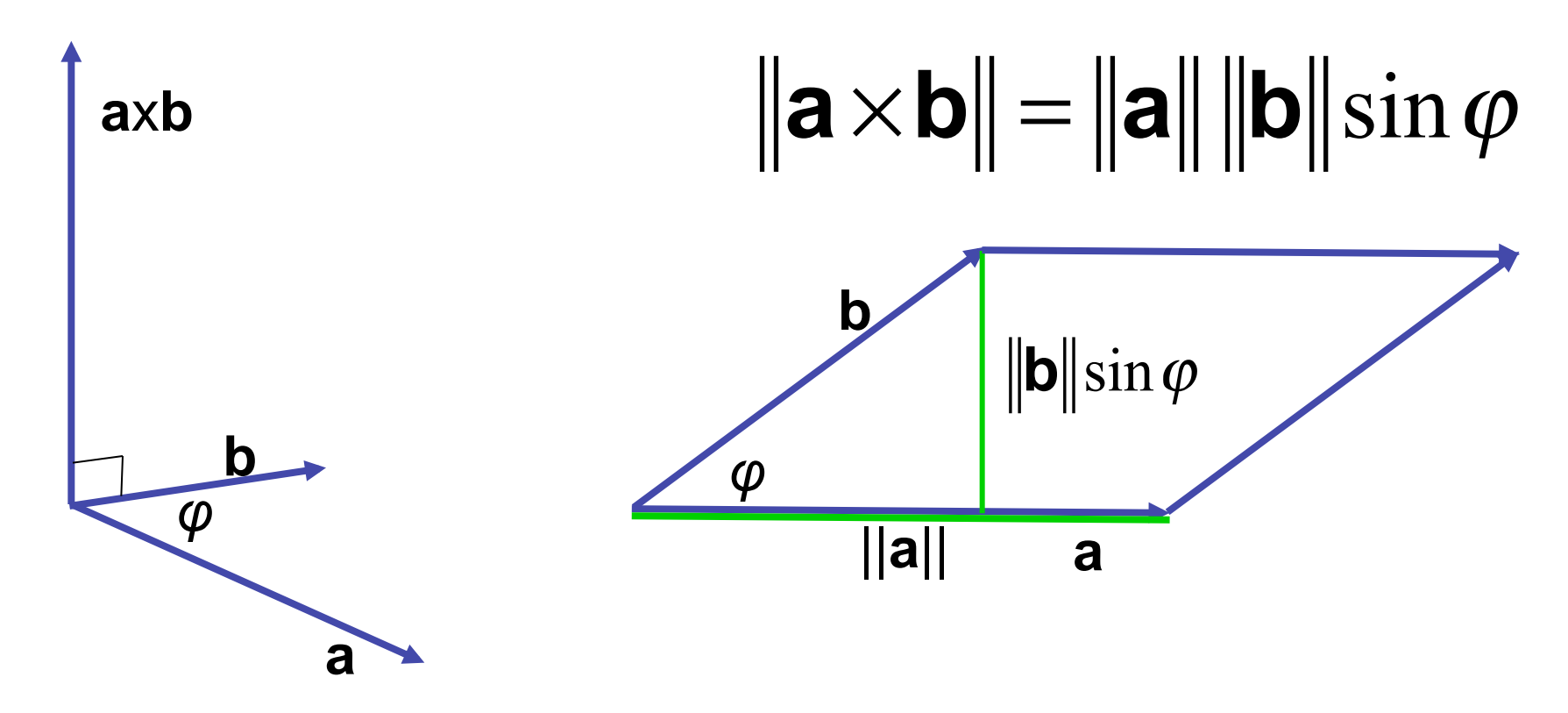

||**a**||x||**b**|| = area of the parallelogram.

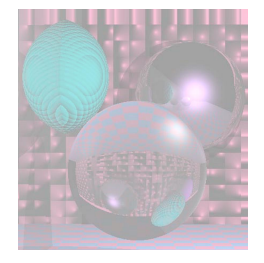

### Computing the Cross Product

$$
\mathbf{a} \times \mathbf{b} = \begin{vmatrix} i & j & k \\ a_x & a_y & a_z \\ b_x & b_y & b_z \end{vmatrix}
$$

$$
= (a_y b_z - a_z b_y)i + (a_z b_x - a_x b_z)j + (a_x b_y - a_y b_x)k
$$

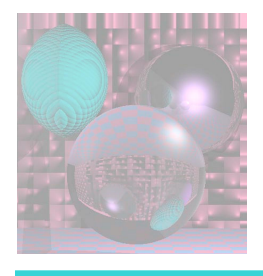

# Linear Interpolation

- **LERP**: /lerp/, vi.,n.
	- Quasi-acronym for Linear Interpolation, used as a verb or noun for the operation. "Bresenham's algorithm lerps incrementally between the two endpoints of the line."

$$
p = (1 - t) a + t b = a + t(b - a)
$$

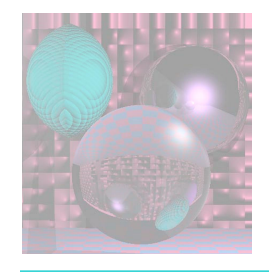

# Lerping

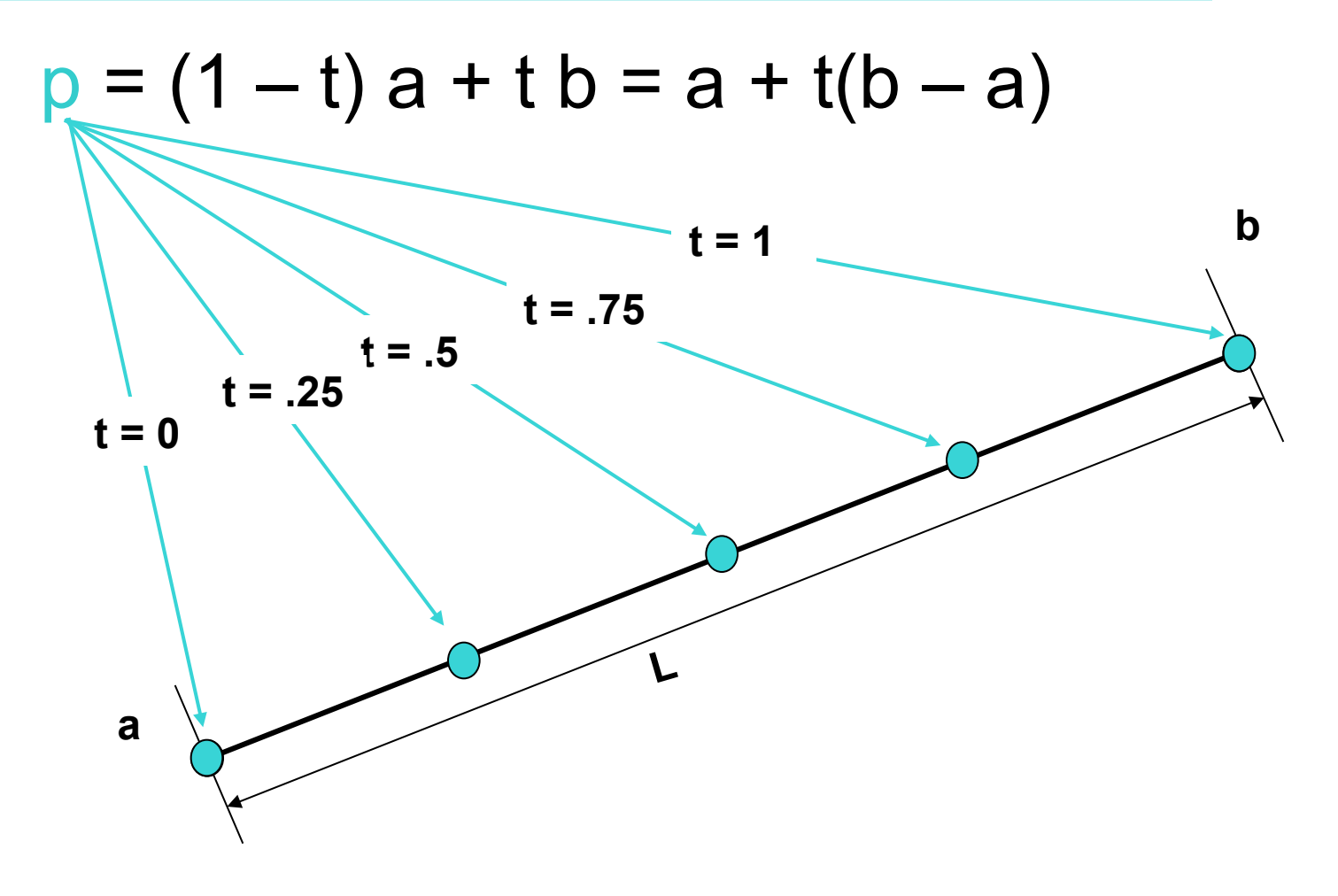

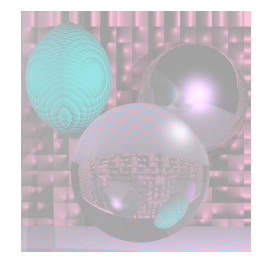

# **Triangles**

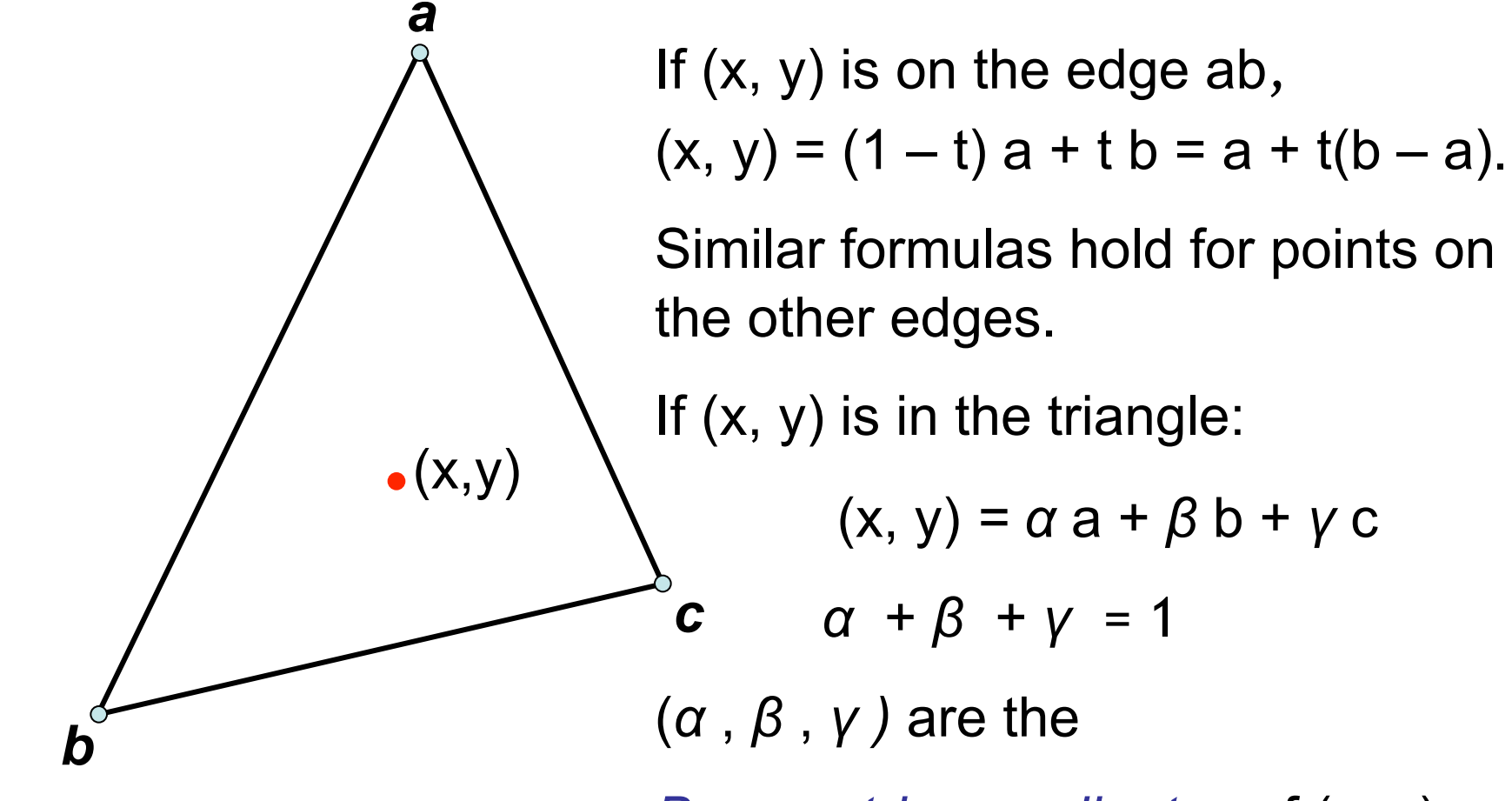

*Barycentric coordinates* of (x, y).

January 20, 2011 ©College of Computer and Information Science, Northeastern University 68

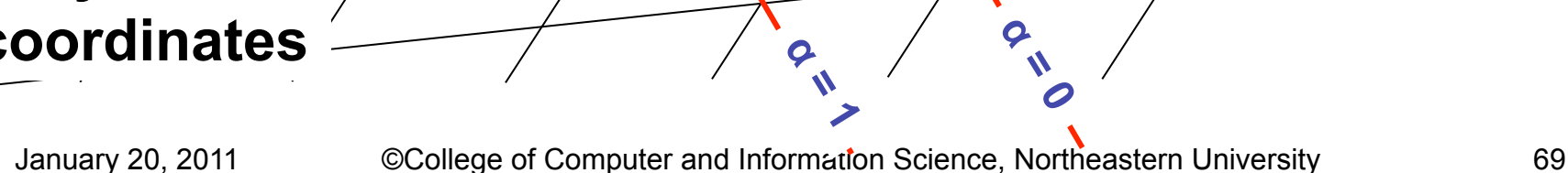

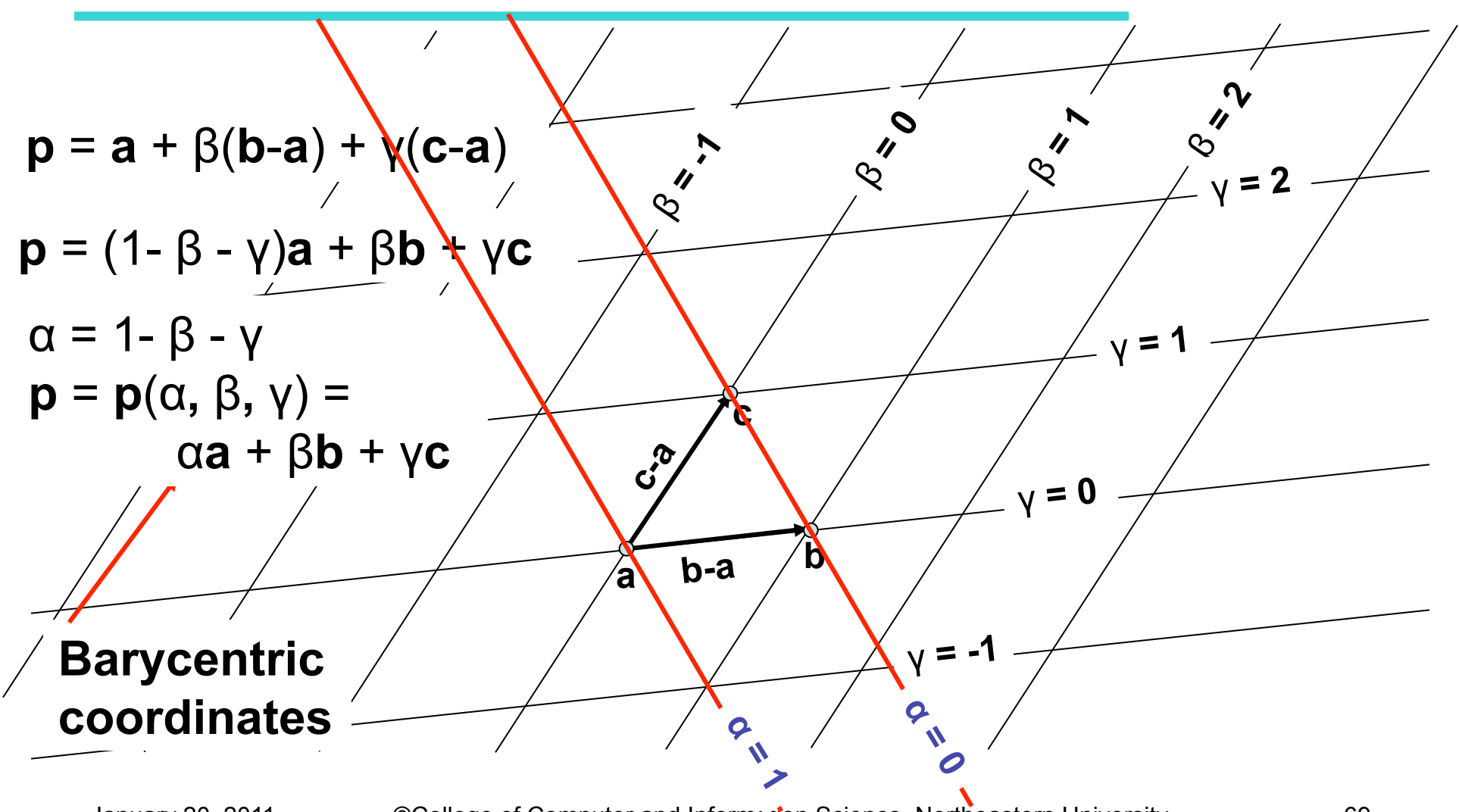

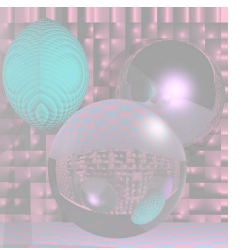

### **Triangles**

# Computing Barycentric Coordinates

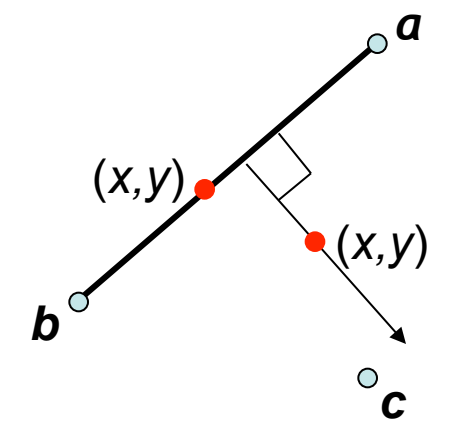

$$
\frac{y - y_a}{x - x_a} = \frac{y_b - y_a}{x_b - x_a}
$$
  

$$
(y - y_a)(x_b - x_a) - (y_b - y_a)(x - x_a) = 0
$$
  

$$
f_{ab}(x, y) = (y - y_a)(x_b - x_a) - (y_b - y_a)(x - x_a)
$$

$$
\gamma = \frac{f_{ab}(x, y)}{f_{ab}(x_c, y_c)}
$$

January 20, 2011 ©College of Computer and Information Science, Northeastern University 70

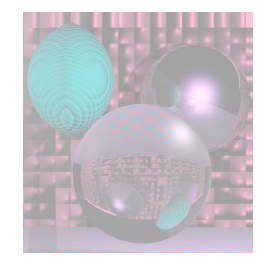

### Barycentric Coordinates as Areas

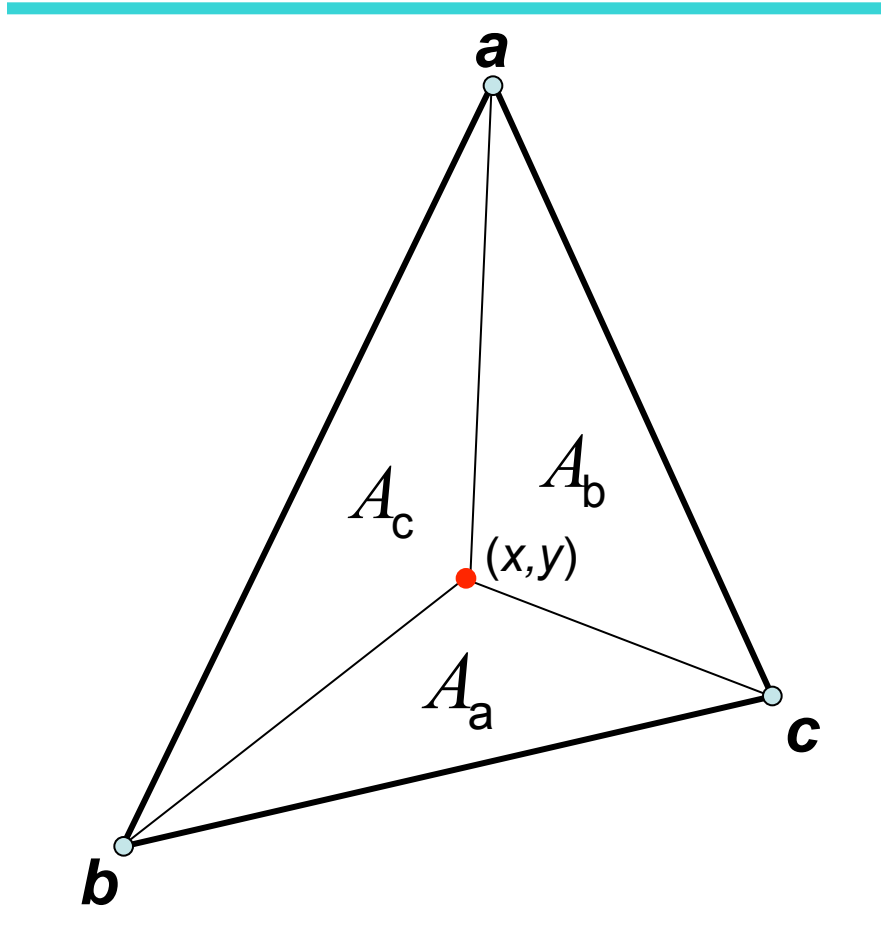

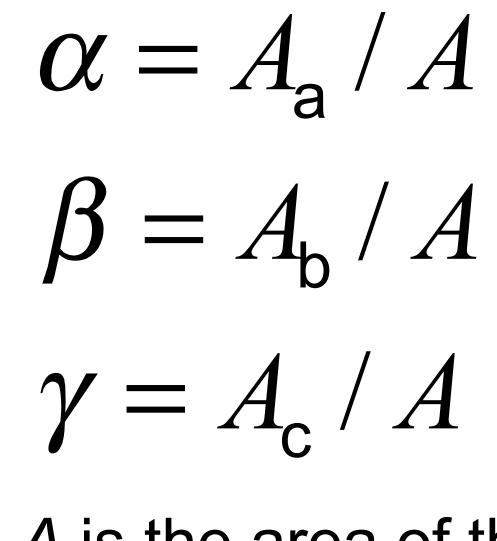

where *A* is the area of the triangle.

 $\alpha + \beta + \gamma = 1$ 

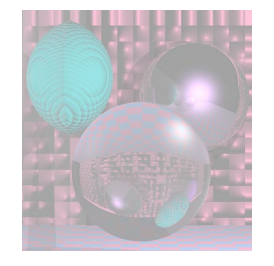

### 3D Triangles

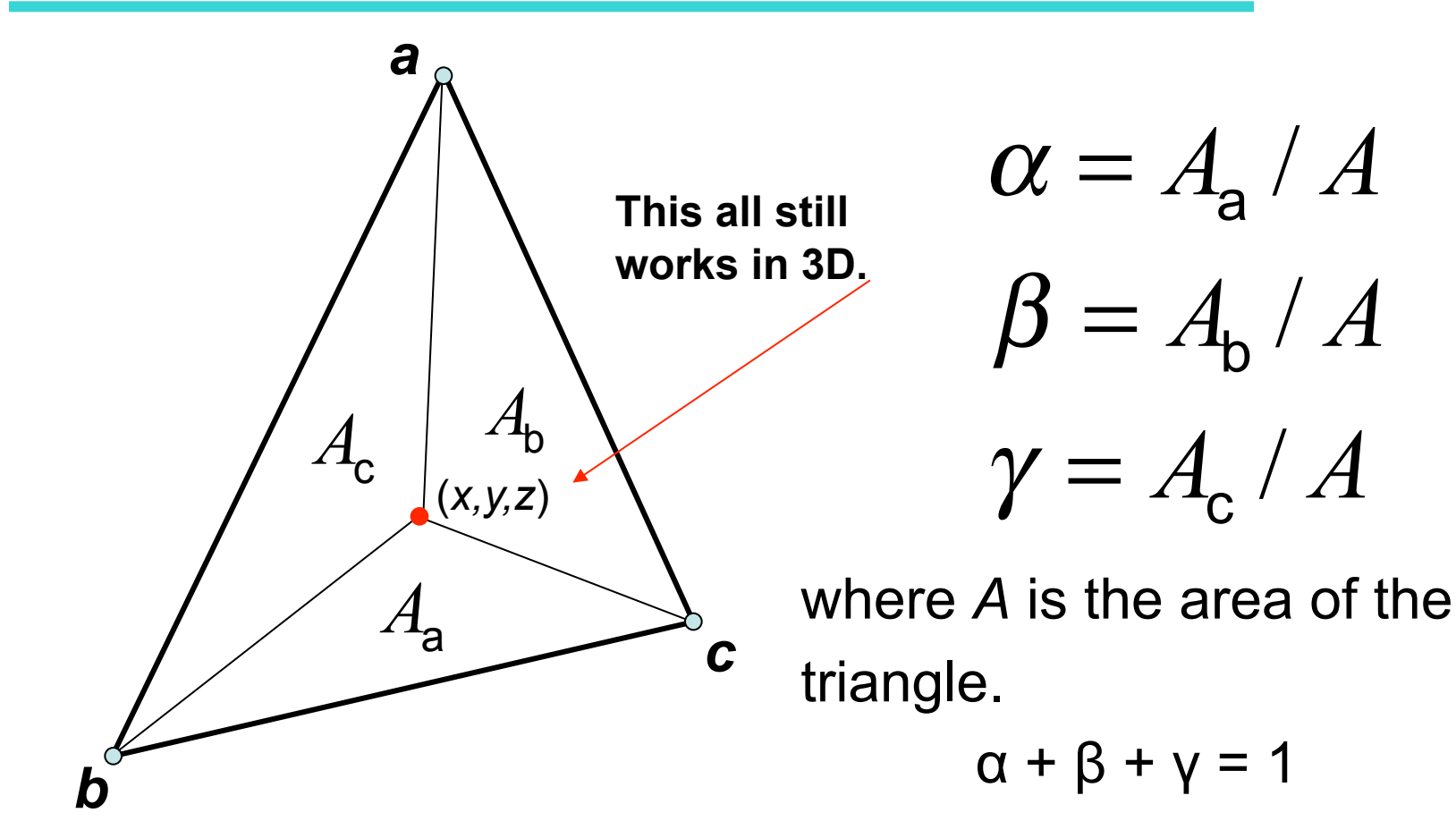
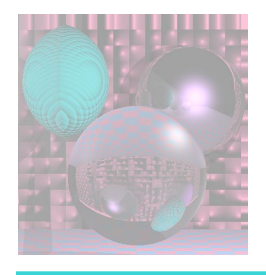

## Assignment 0

- You will choose a programming platform for the quarter and familiarize yourself with RGB color and the ppm format. In part, this assignment is to ensure that you have a method of submitting you work so that I can:
	- read the code
	- compile (or interpret) the code
	- run the code to produce a file in ppm format.
- Sample Program
- You will write your own 3D vector tools (e.g. as a JAVA class) that you will use for your later programming assignments.